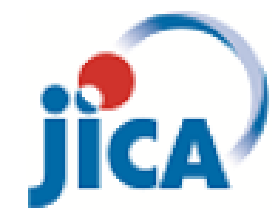

操作概要マニュアル 電子入札システム (入札参加者(受注者)用) 入札対象案件:物品の調達・役務の提供等契約、機材調達 入 札 方 式 :総合評価落札方式、最低価格落札方式

### 2024年3月 国際協力機構 調達・派遣業務部

1

# 目次

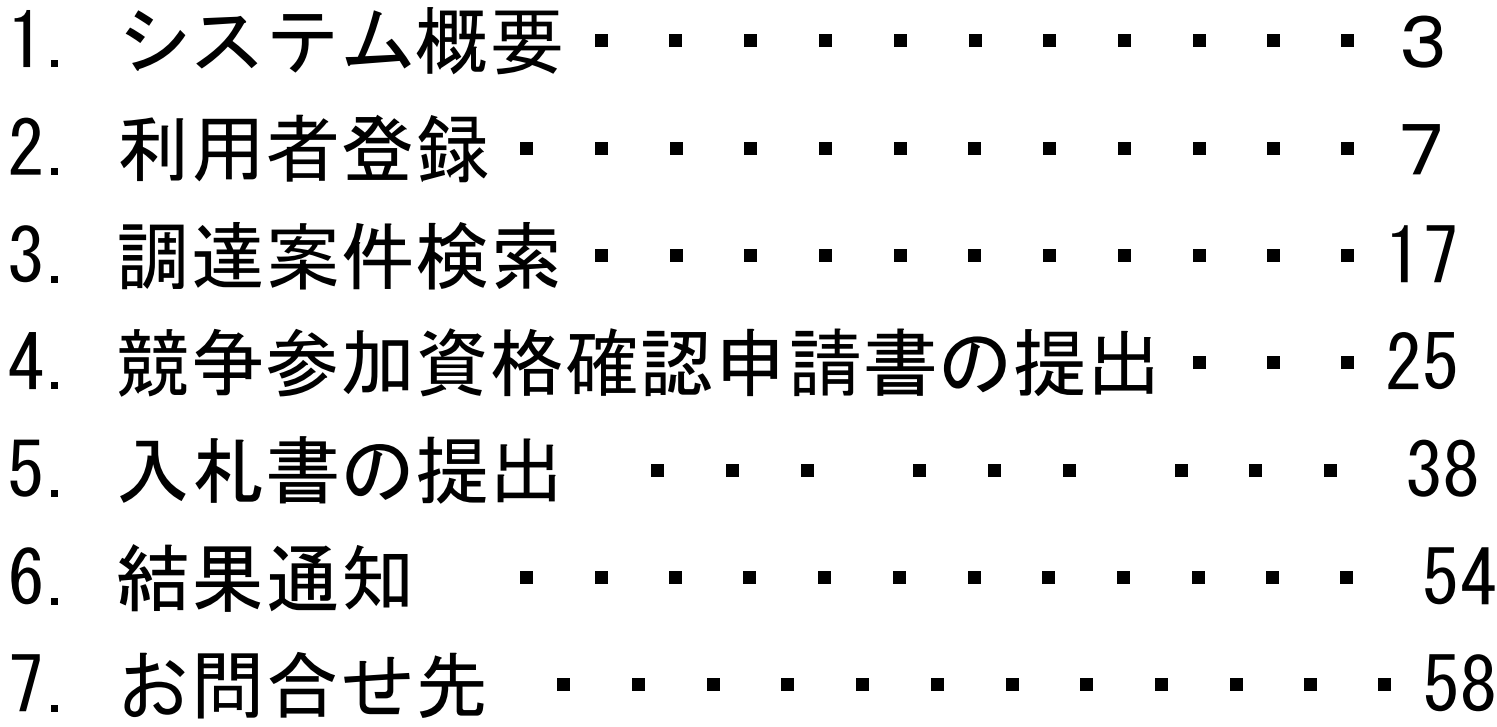

### 1.システム概要 1)作業フロー 2)電子入札システムへのログイン

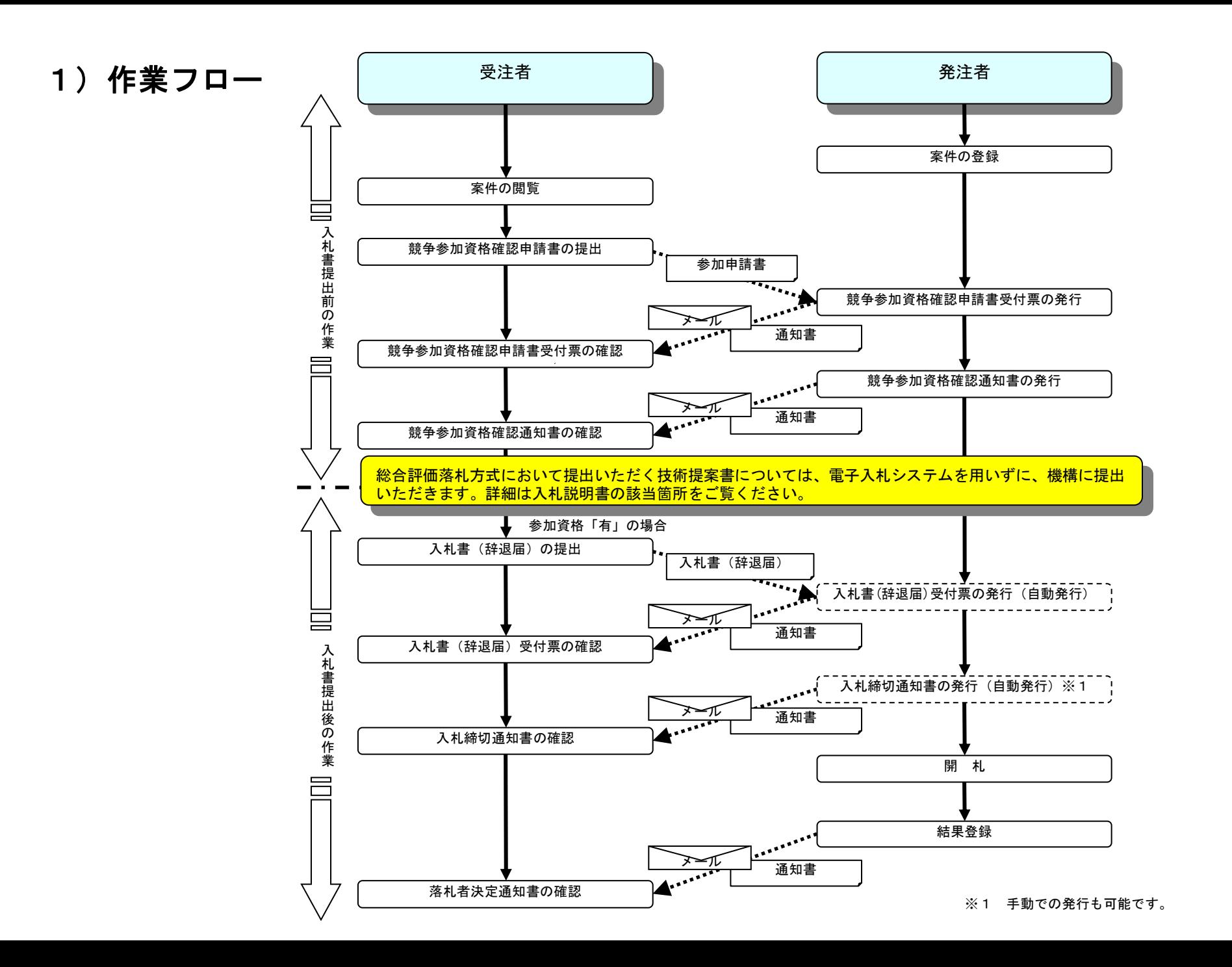

4

#### 2)電子入札システムへの ログイン

国際協力機構史

ルージョン

標) とJICA  $+7 = +11 = 7$ 

組織としての取り組み

ダイバーシティ&インク

コーポレートガバナンス >

SDGs(持続可能な開発目

 $\rightarrow$ 

 $\rightarrow$ 

**Allen** 

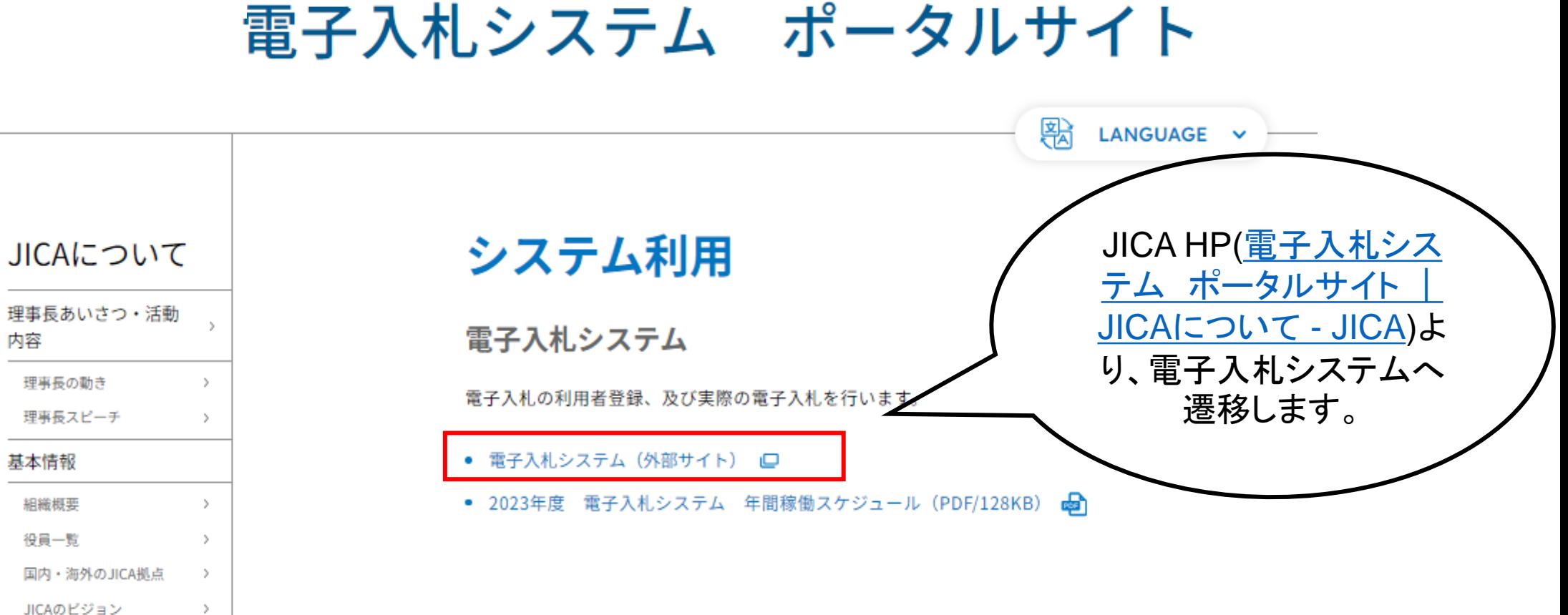

### 電子入札に参加するには

- コアシステム対応民間認証局一覧 (PDF/104KB) 凾
- ご利用までの流れ(PDF/211KB) ☎
- 電子入札システム(次期ブラウザ)のパソコン設定について(PDF/1.73MB) da

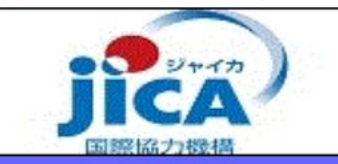

### 「調達機関・工事、コンサル/物品、役務/少額物品」選択画面(受注者用)

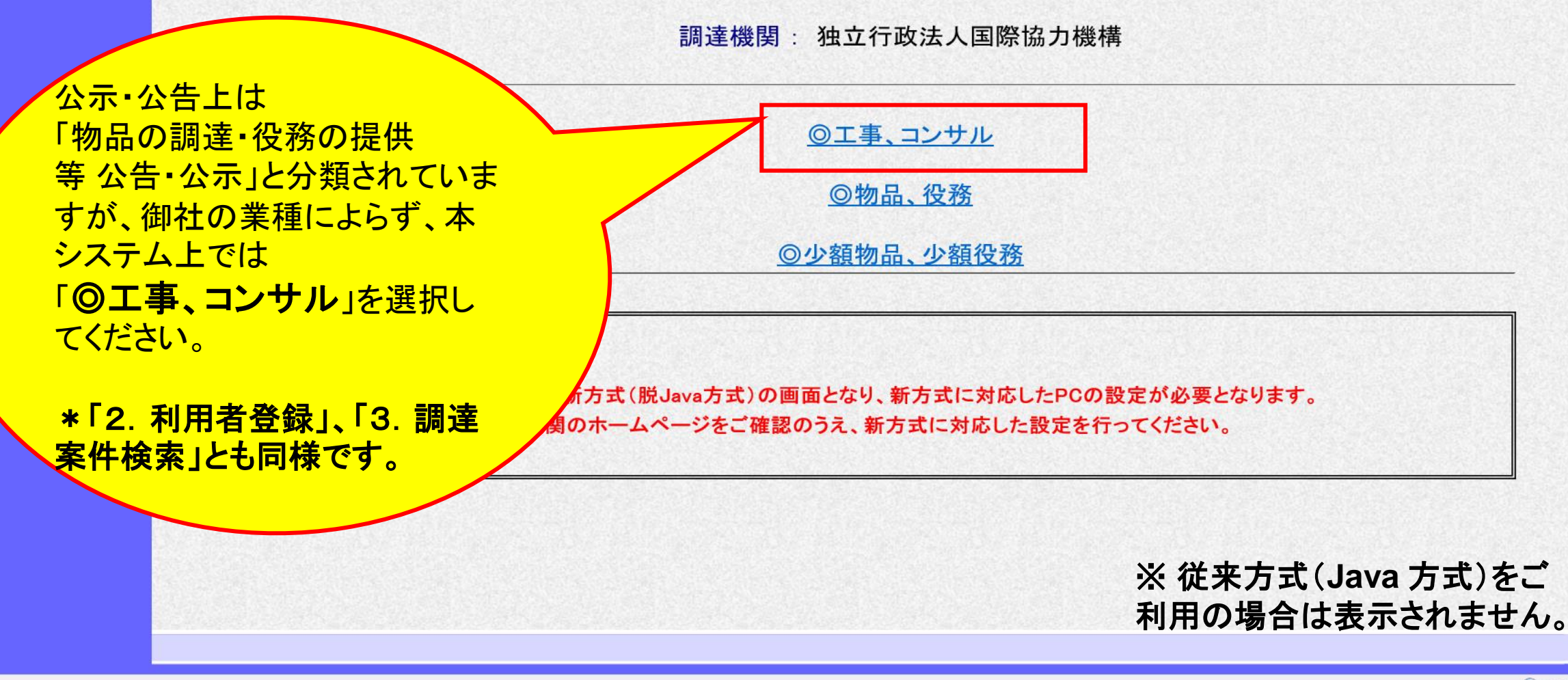

## 2.利用者登録

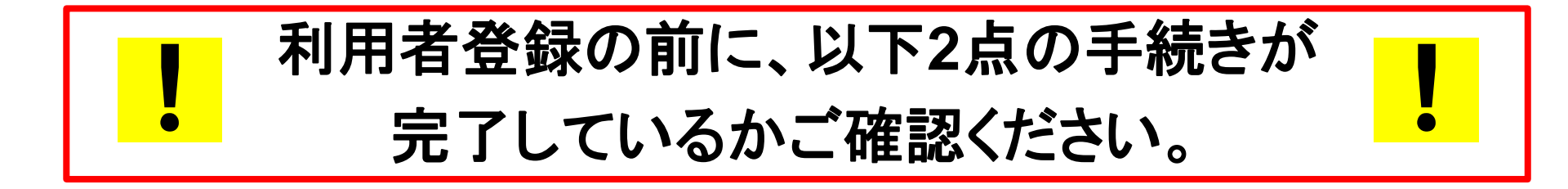

### ①認証局発行のICカード及びカードリーダーの準備

詳細は操作マニュアルに設定~利用者登録)」をご参照くだ さい。認証局によりますが、発効には2~4週間かかります。

### 2団体情報の登録及び「業者番号」の入手

利用者登録時に「業者番号」が必要です。あらかじめJICA内部システムへ の団体情報の登録申請を行い「業者番号」の通知を受ける必要があります。 団体登録手続きには、7~10営業日かかります。

団体登録や業者番号については、 [JICA-Ebid3@jica.go.jp](mailto:JICA-Ebid3@jica.go.jp)までお問い合せ 下さい。

\* 過去にJICAと取引経験がある=団体登録済み、業者番号有り 過去にJICAと取引経験がない=団体登録無し、業者番号無し**→**登録申請

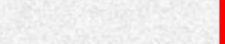

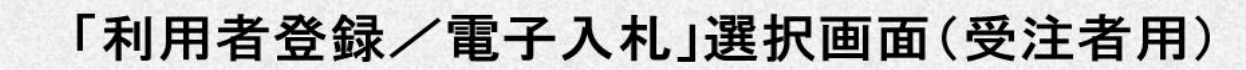

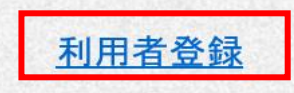

電子入札システム

## 業務実行中は、この画面を閉じないで下さい。<br>業務画面よりも先にこの画面を閉じると、<br>アプリケーションが正常に終了しない場合があります。

isyscripticubmit.hmo("0"):

9

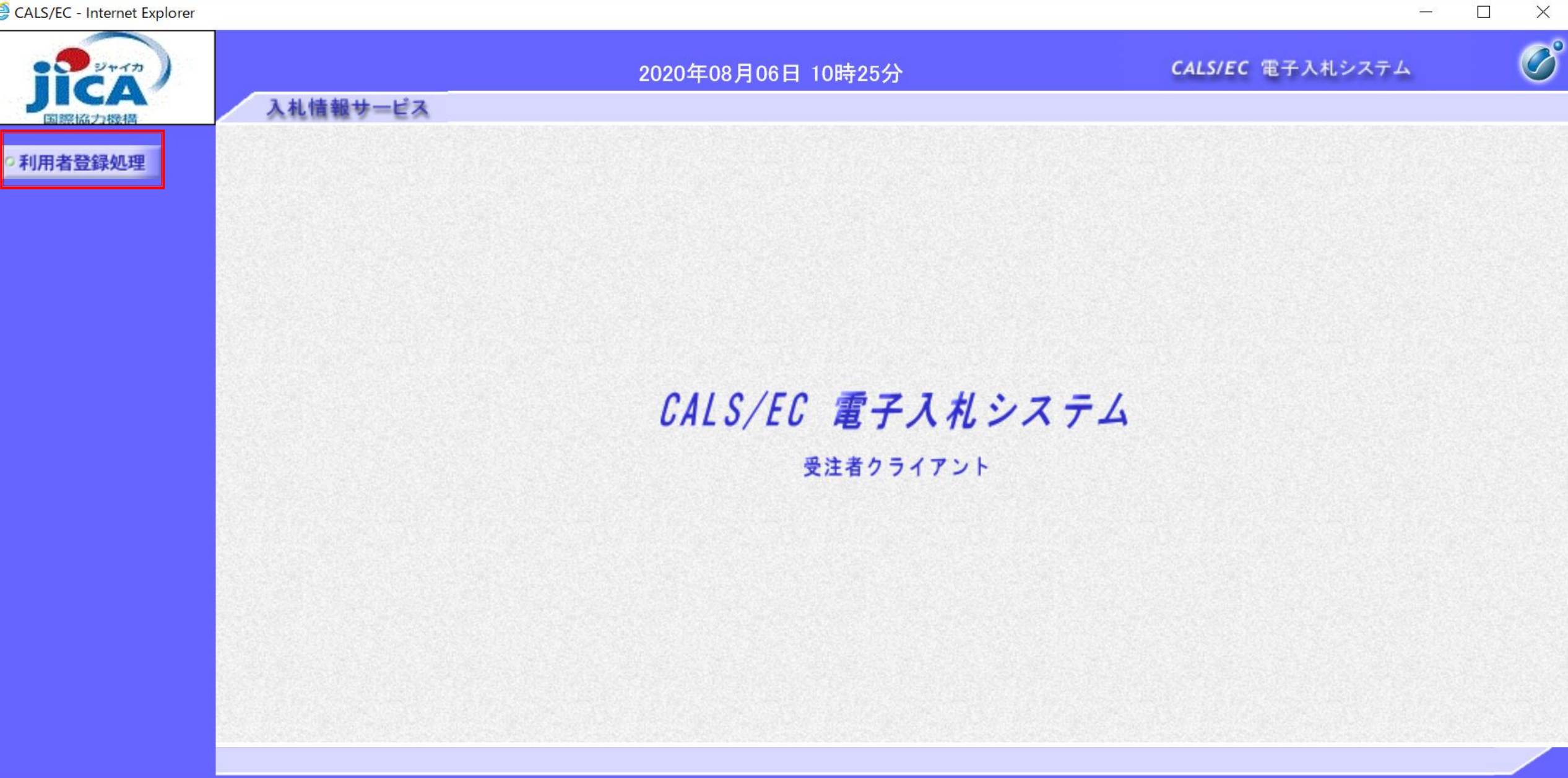

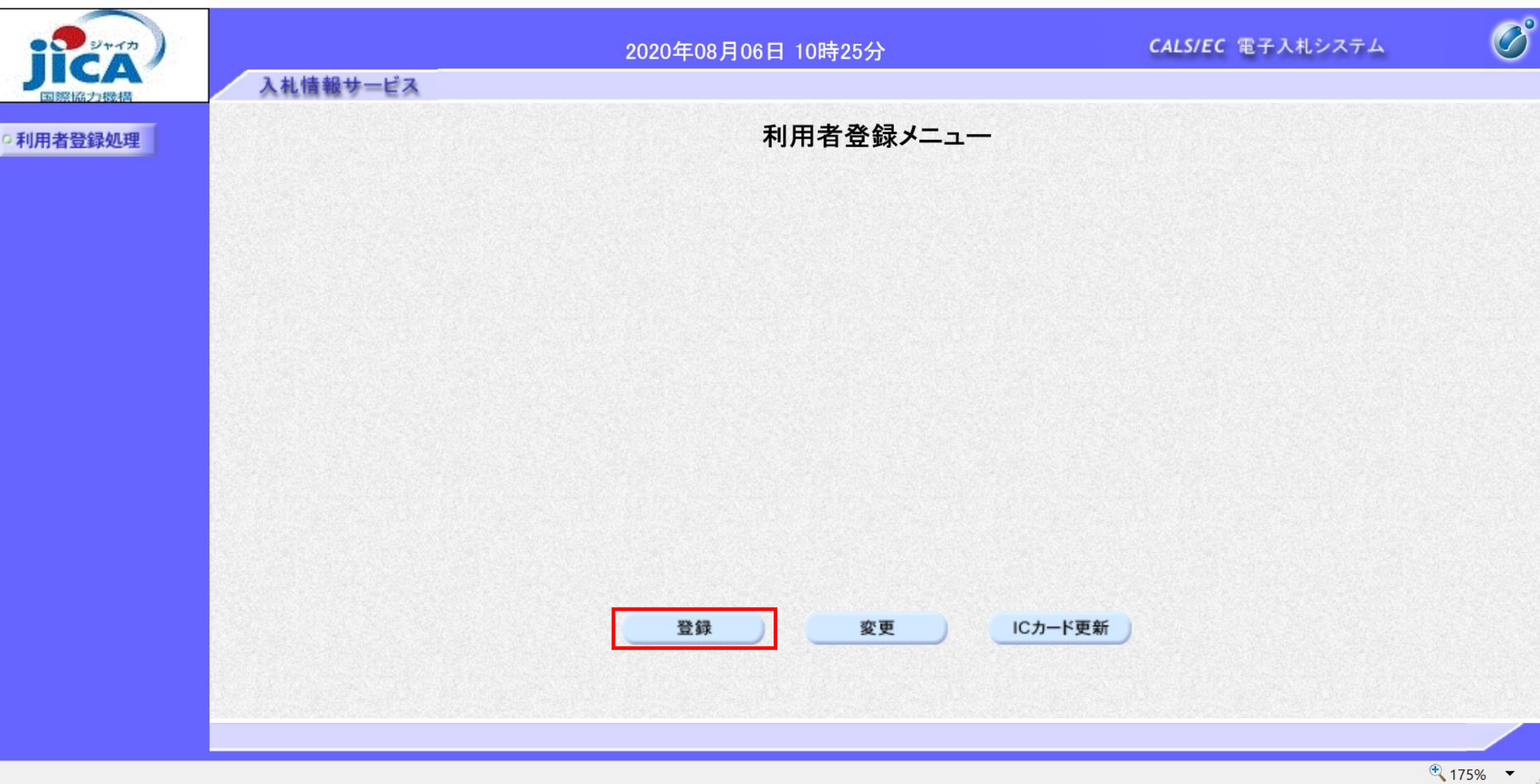

 $\times$ 

 $\mathcal{B}^{\text{c}}_{\text{c}}$  .

 $\Box$ 

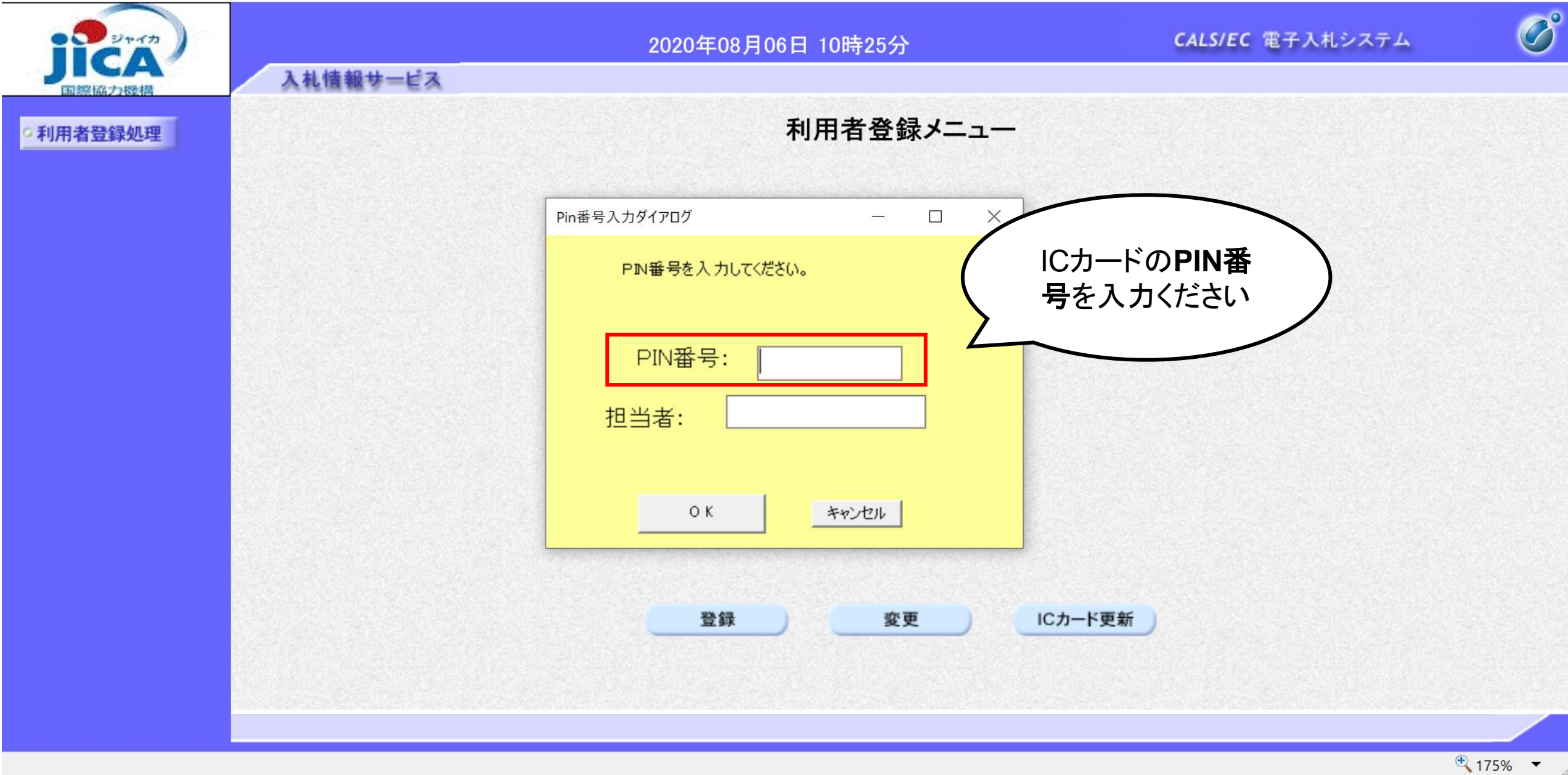

 $\Box$ 

 $\times$ 

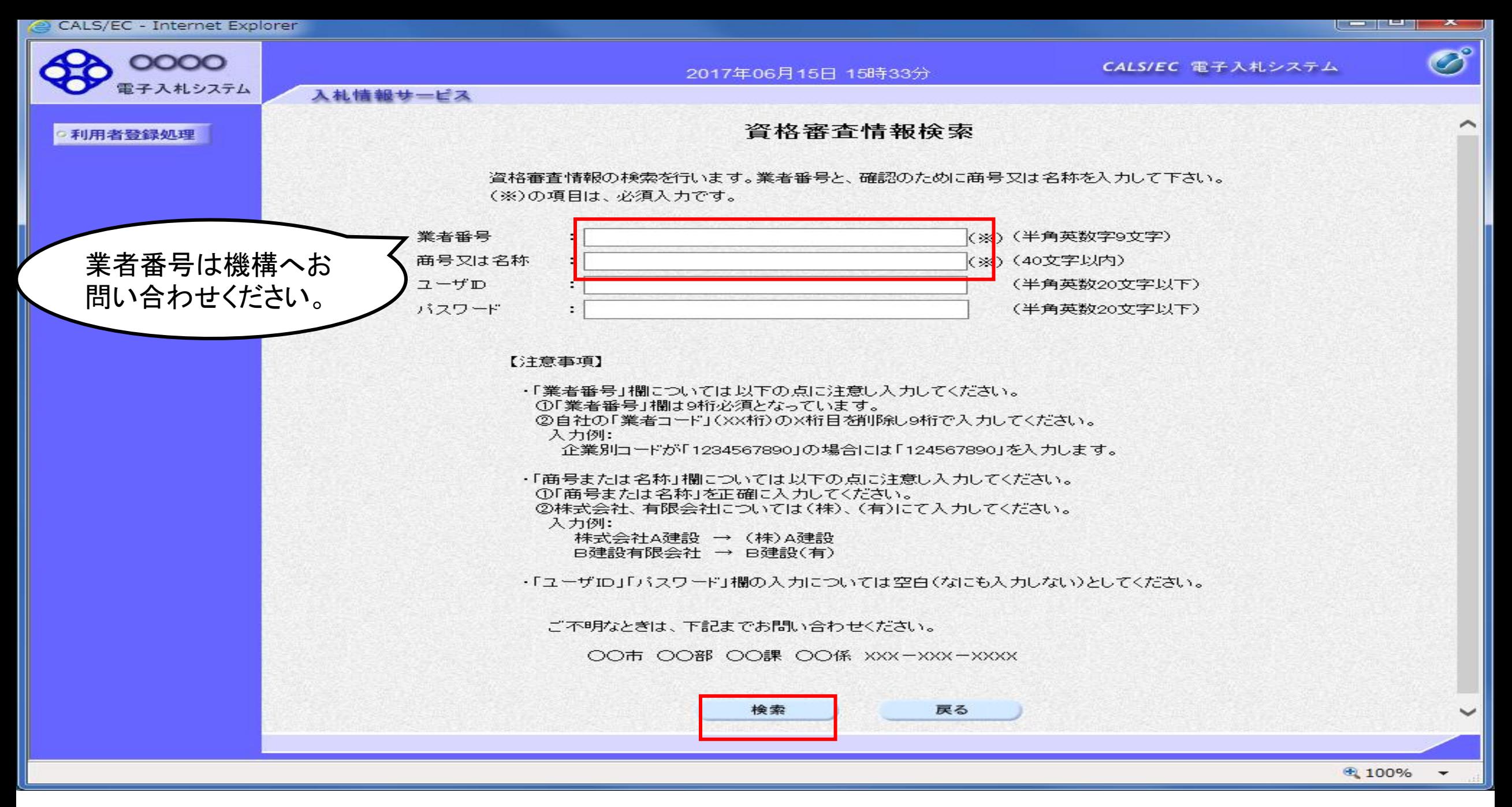

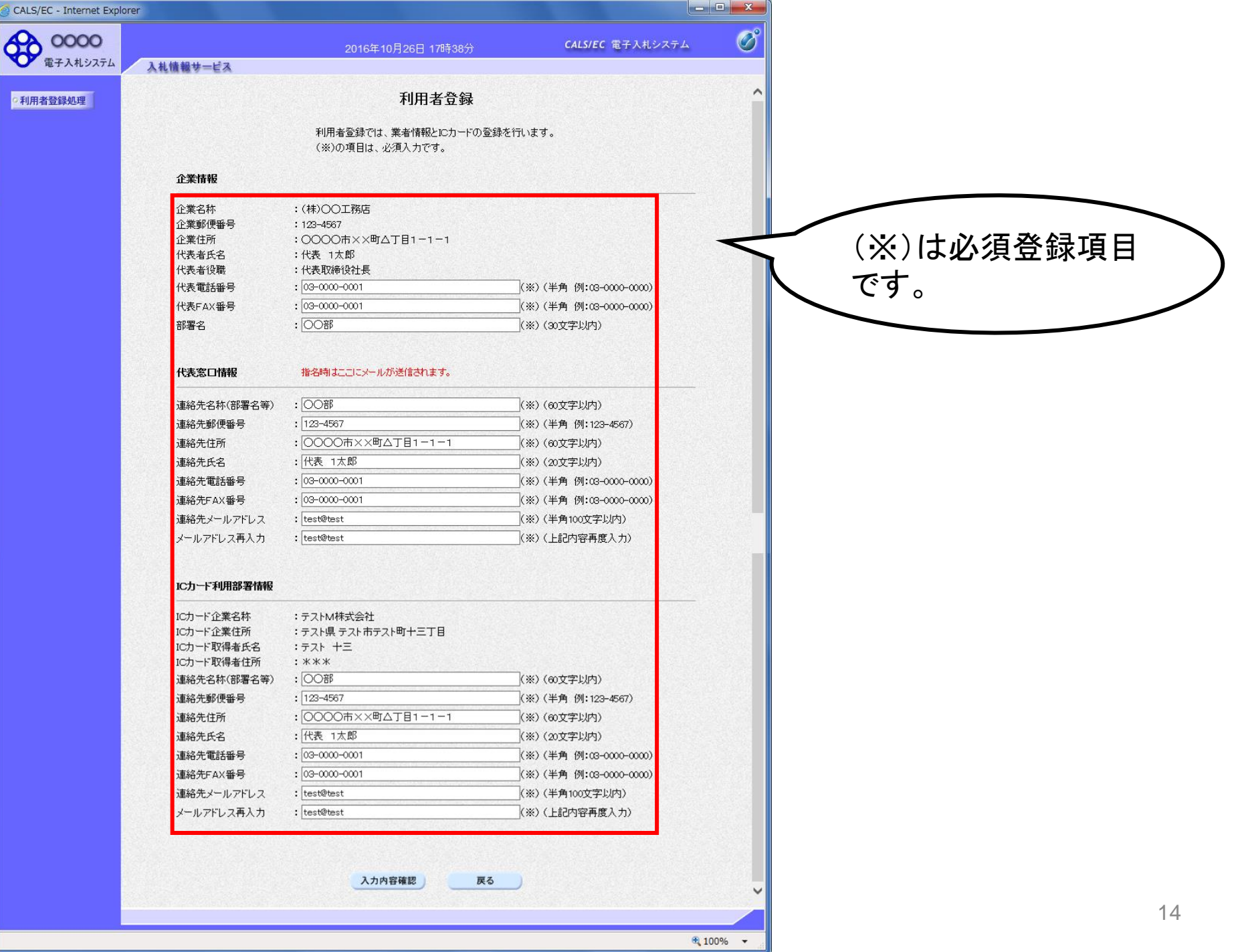

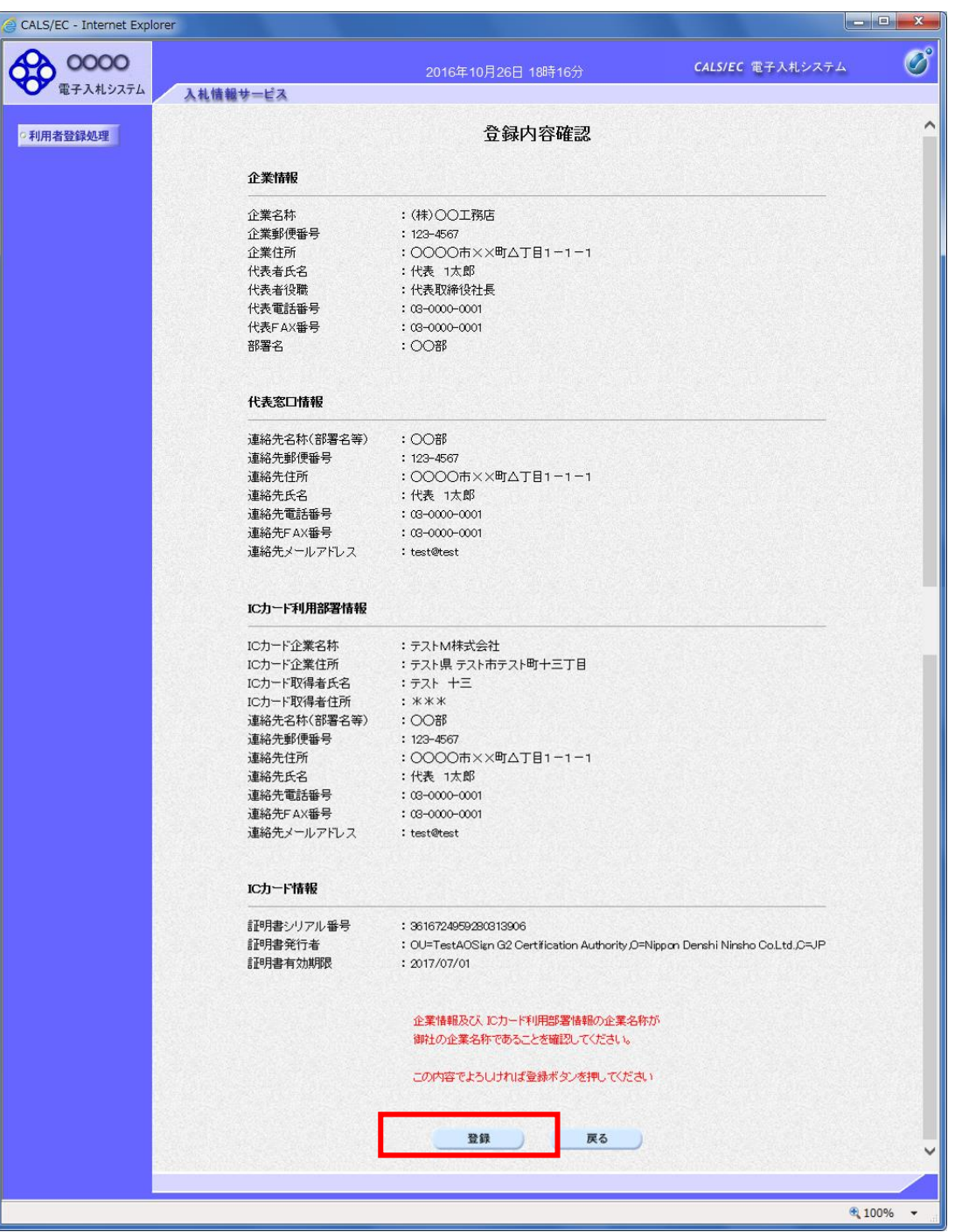

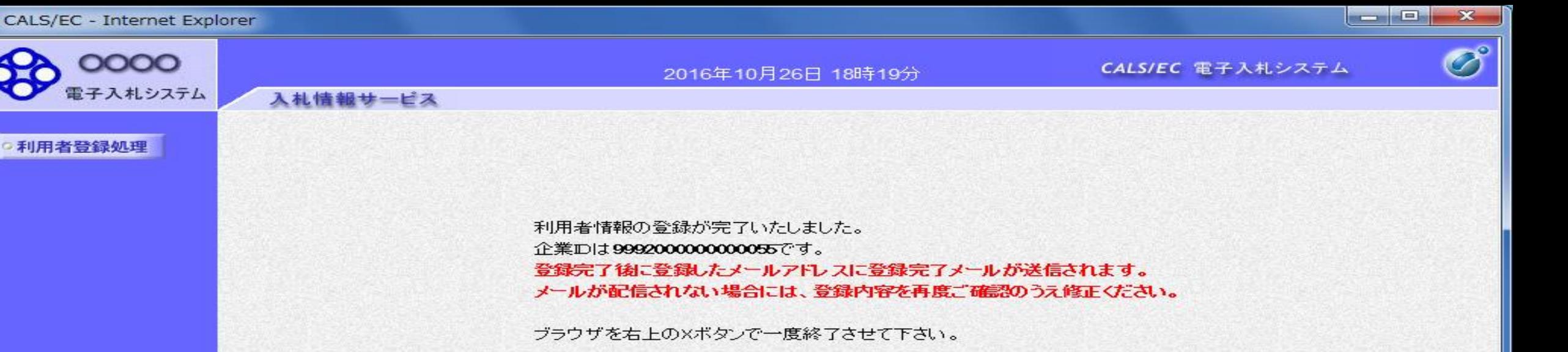

印刷

## 3.調達案件検索

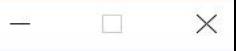

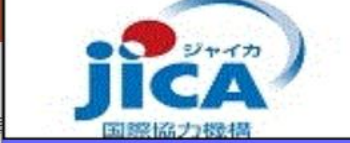

### 「利用者登録/電子入札」選択画面(受注者用)

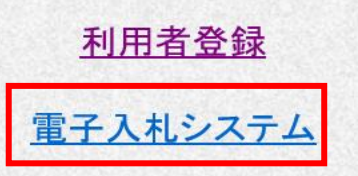

### 業務実行中は、この画面を閉じないで下さい。<br>業務画面よりも先にこの画面を閉じると、<br>アプリケーションが正常に終了しない場合があります。

CALS/EC - Internet Explorer

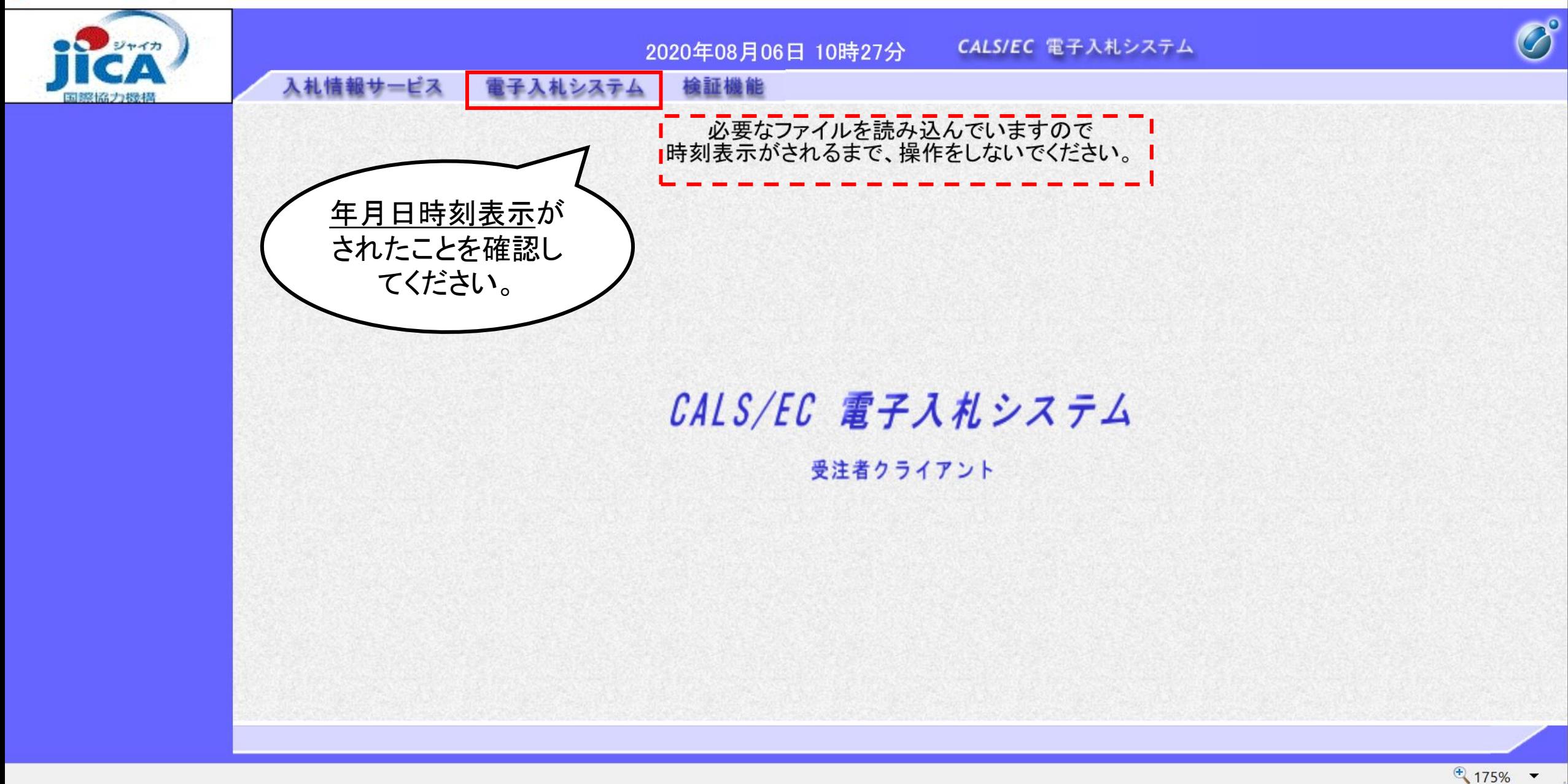

 $\Box$ 

 $\frac{1}{2}$ 

 $\times$ 

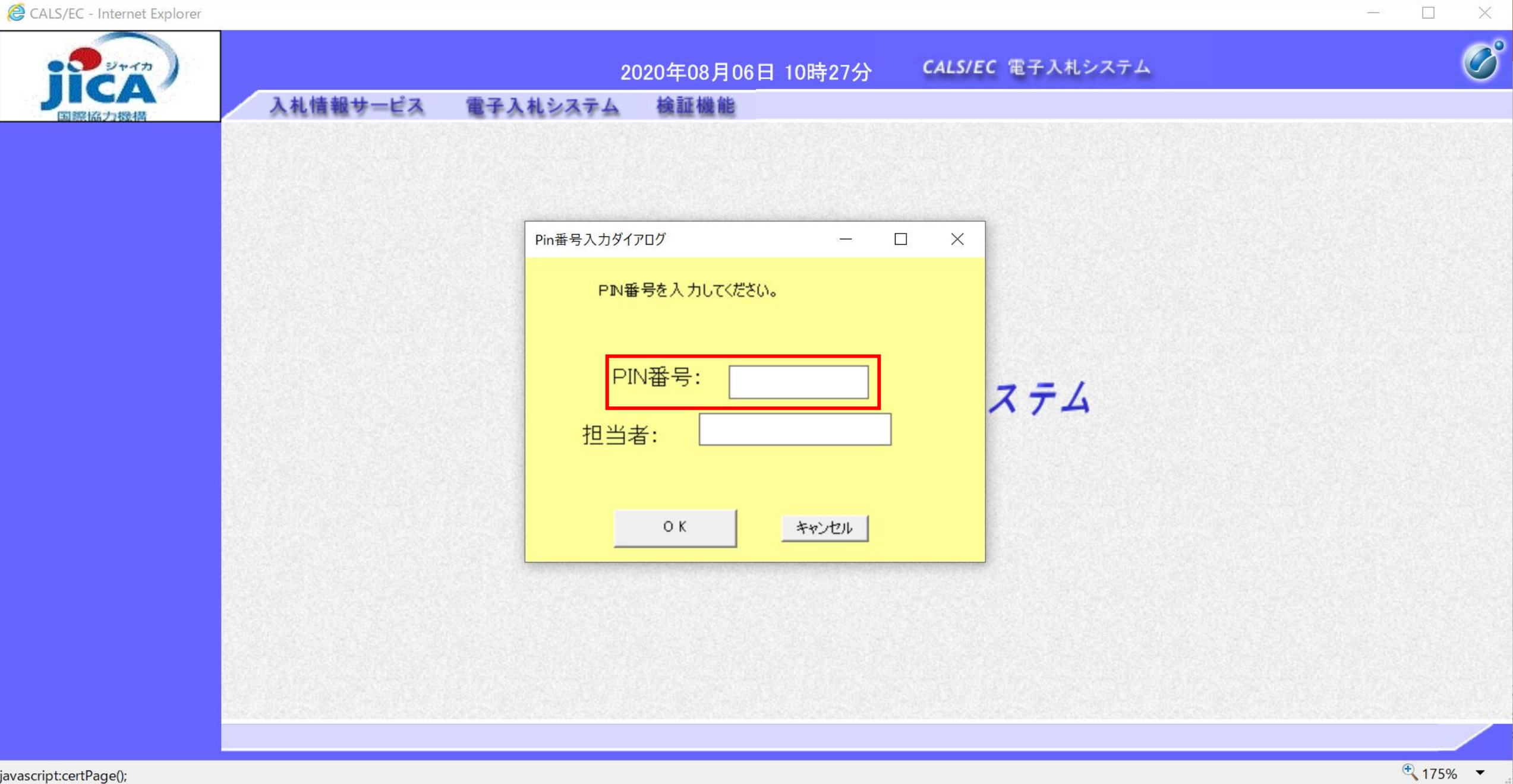

 $\frac{1}{2}$ 

#### 調達案件の検索方法

案件の検索条件を設定する画面です。 調達案件や入札案件の一覧は、当画面の 検索条件に応じた表示となります。

#### ➢ 操作説明

案件の検索条件①を設定し、左メニューの「調達 案件一覧」ボタン(A)もしくは、「入札状況一 覧」ボタン (B) をクリックすることにより、 各々の一覧画面を表示します。

#### ➢ 項目説明

「調達案件一覧」ボタン (A) : 申請書提出、受付票表 示、通知書表示を行う場合に用います。 「入札状況一覧」ボタン (B) :入札書提出、見積書 提出、各種通知書表示を行う場合に用います。 部局 :検索する案件の発注部局を選択します。 課所 :検索する案件の課所を選択します。 入札方式:検索する案件の入札方式を選択します。 工事種別 /コンサル種別 :検索する案件の業種分類 の業種種別を表示します。

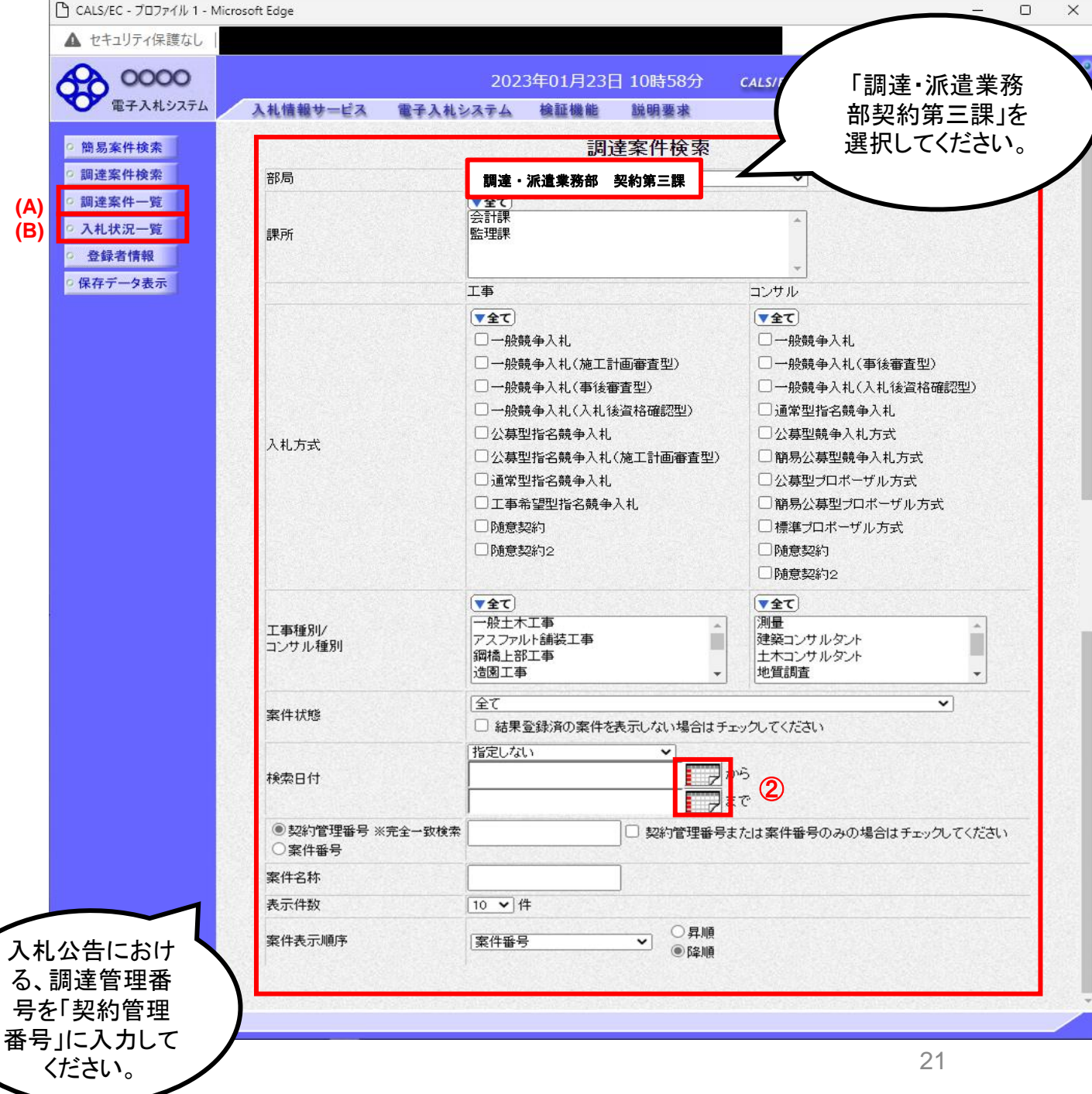

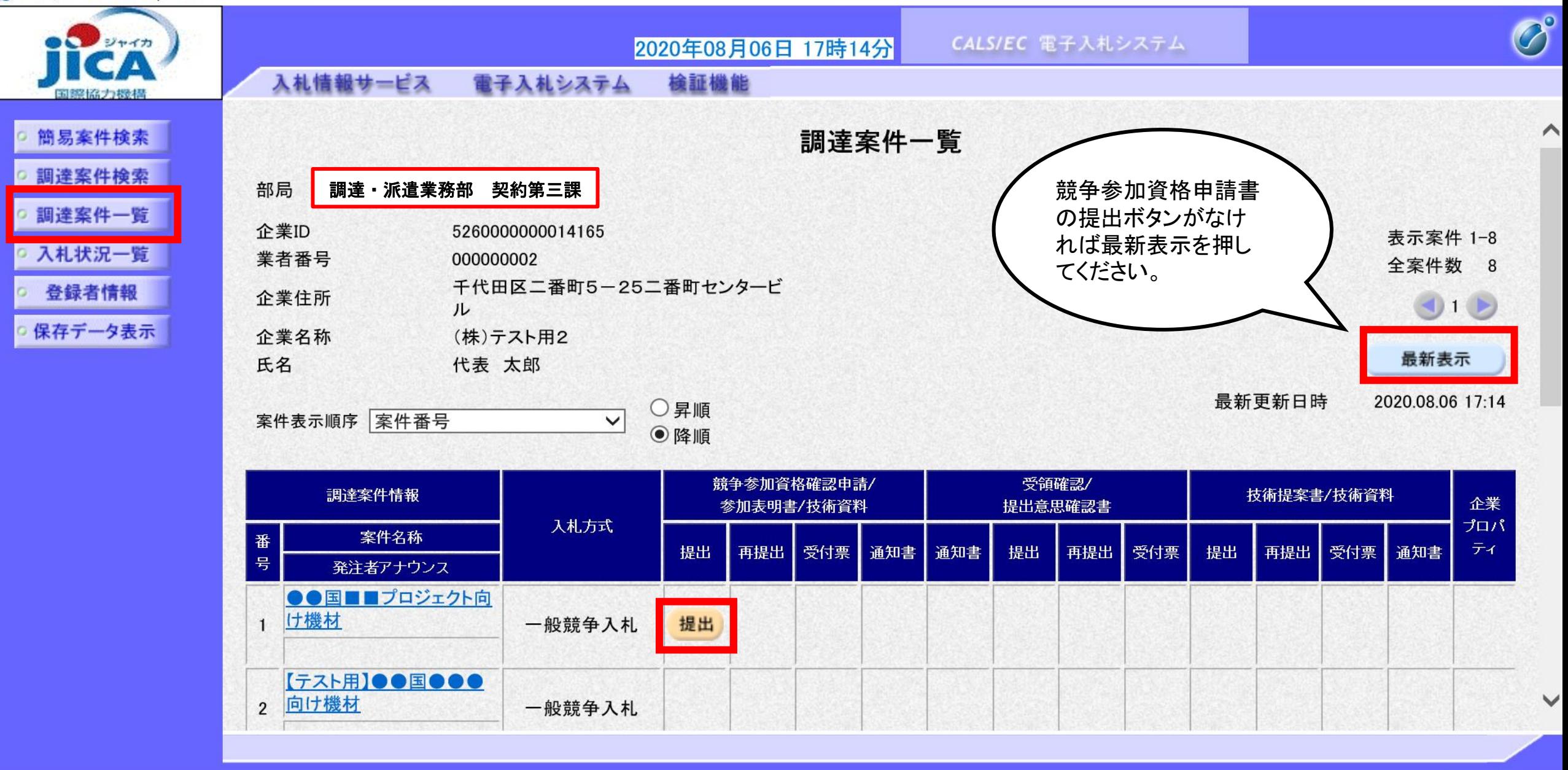

 $\bigoplus$  175%  $\blacktriangledown$ 

 $\Box$ 

 $\rightarrow$ 

 $\times$ 

氏名

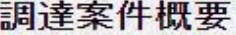

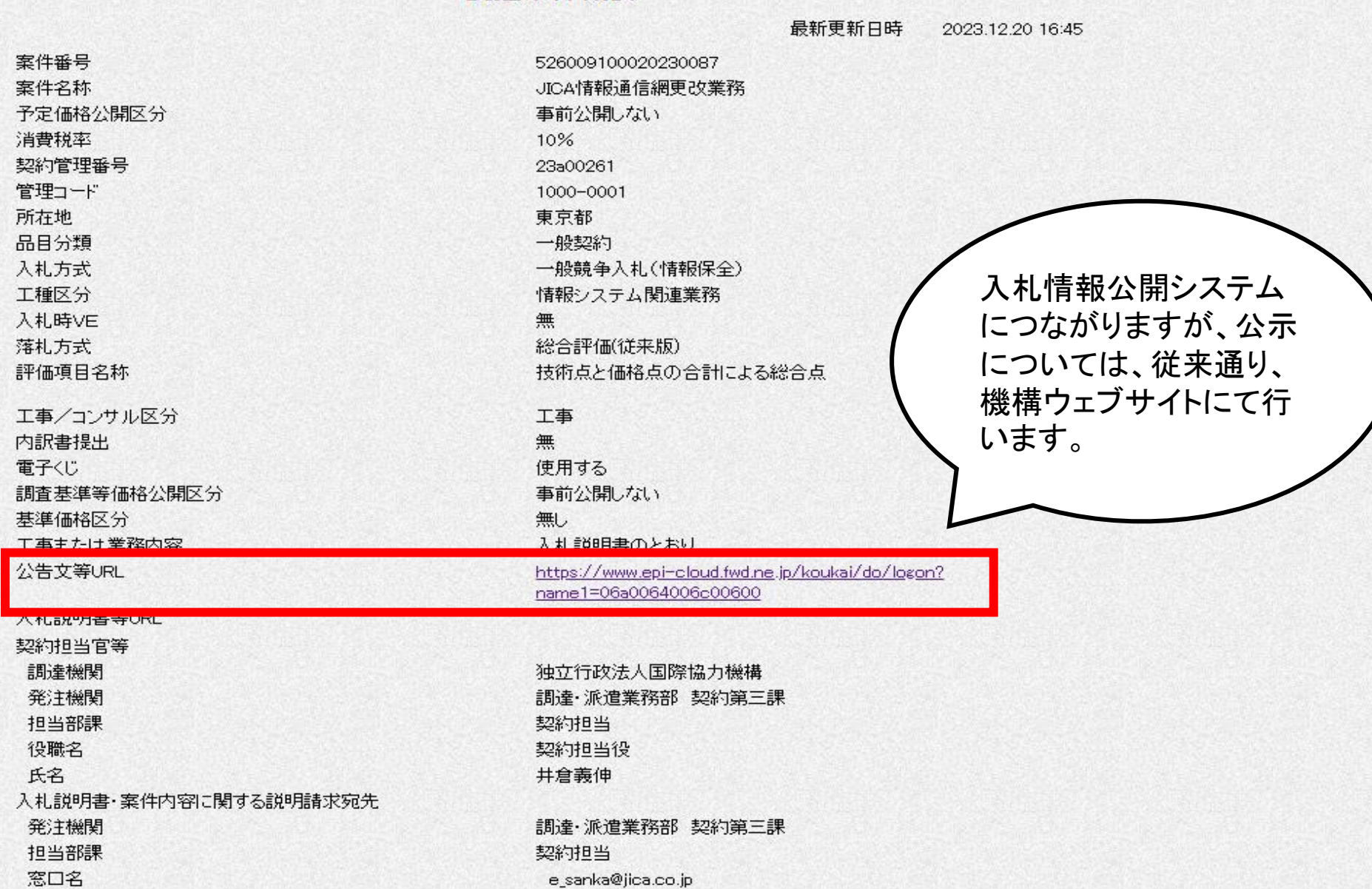

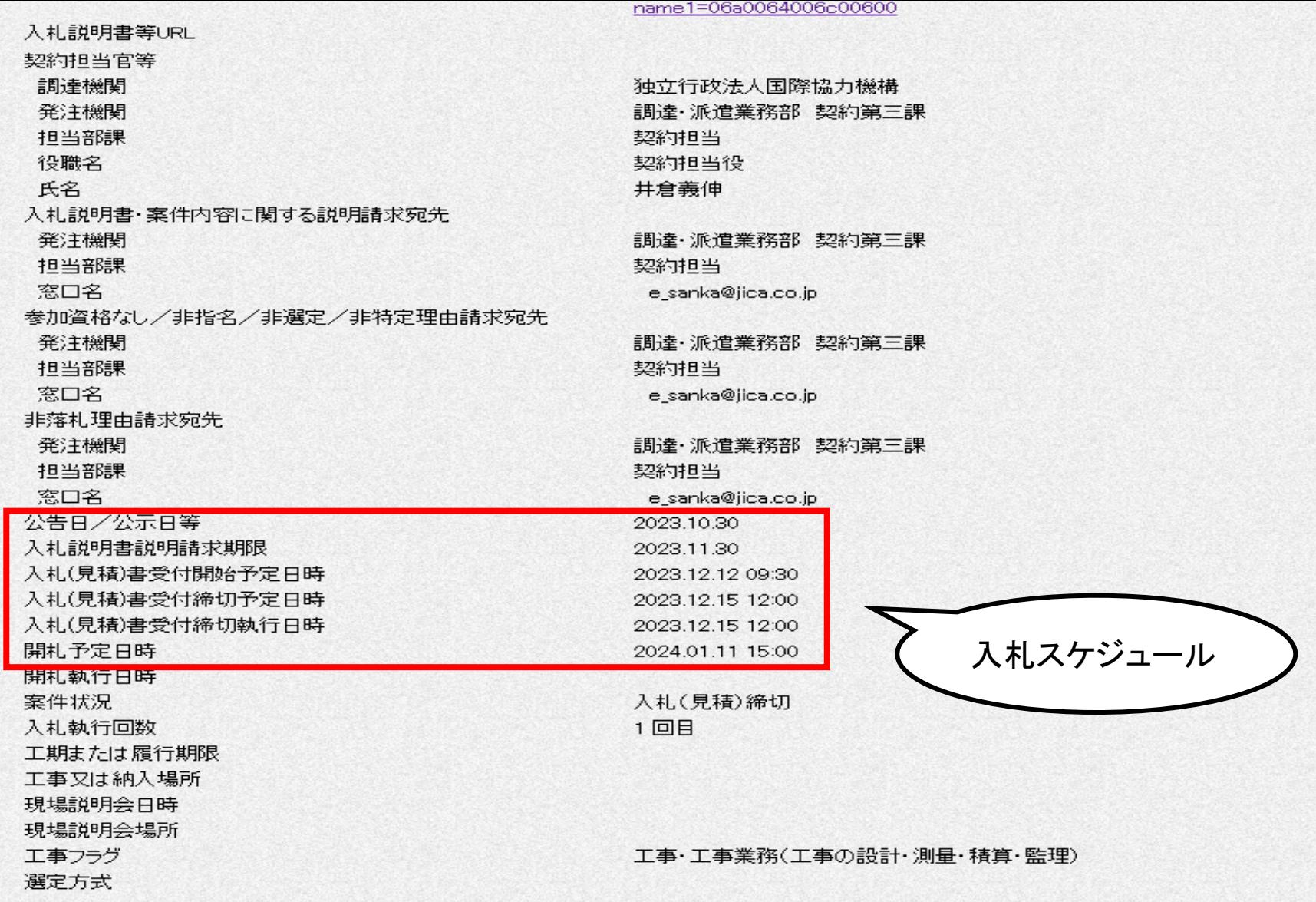

## 4.競争参加資格確認申請書の提出

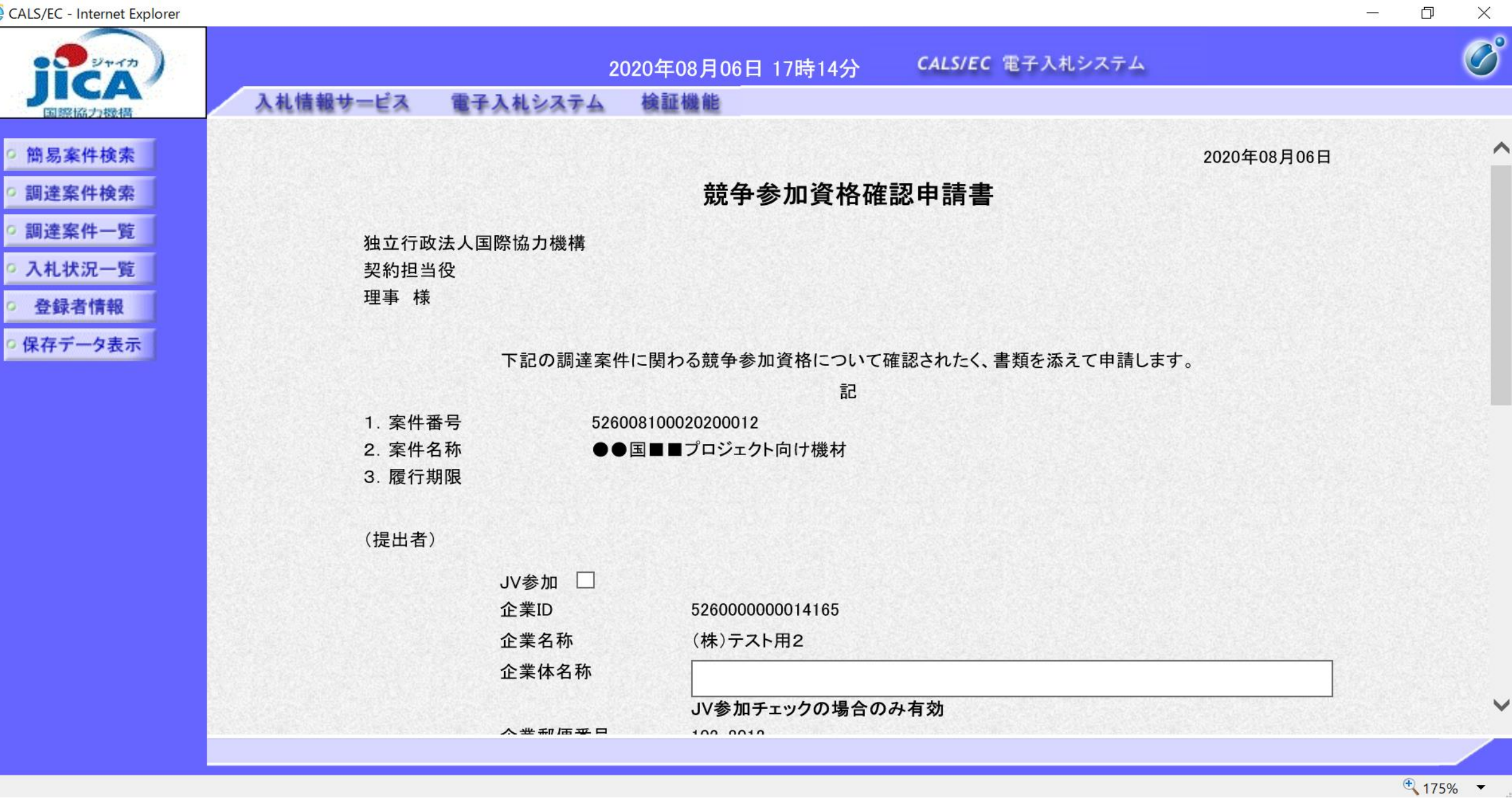

 $\frac{1}{\sqrt{2}}$ 口  $\times$ 

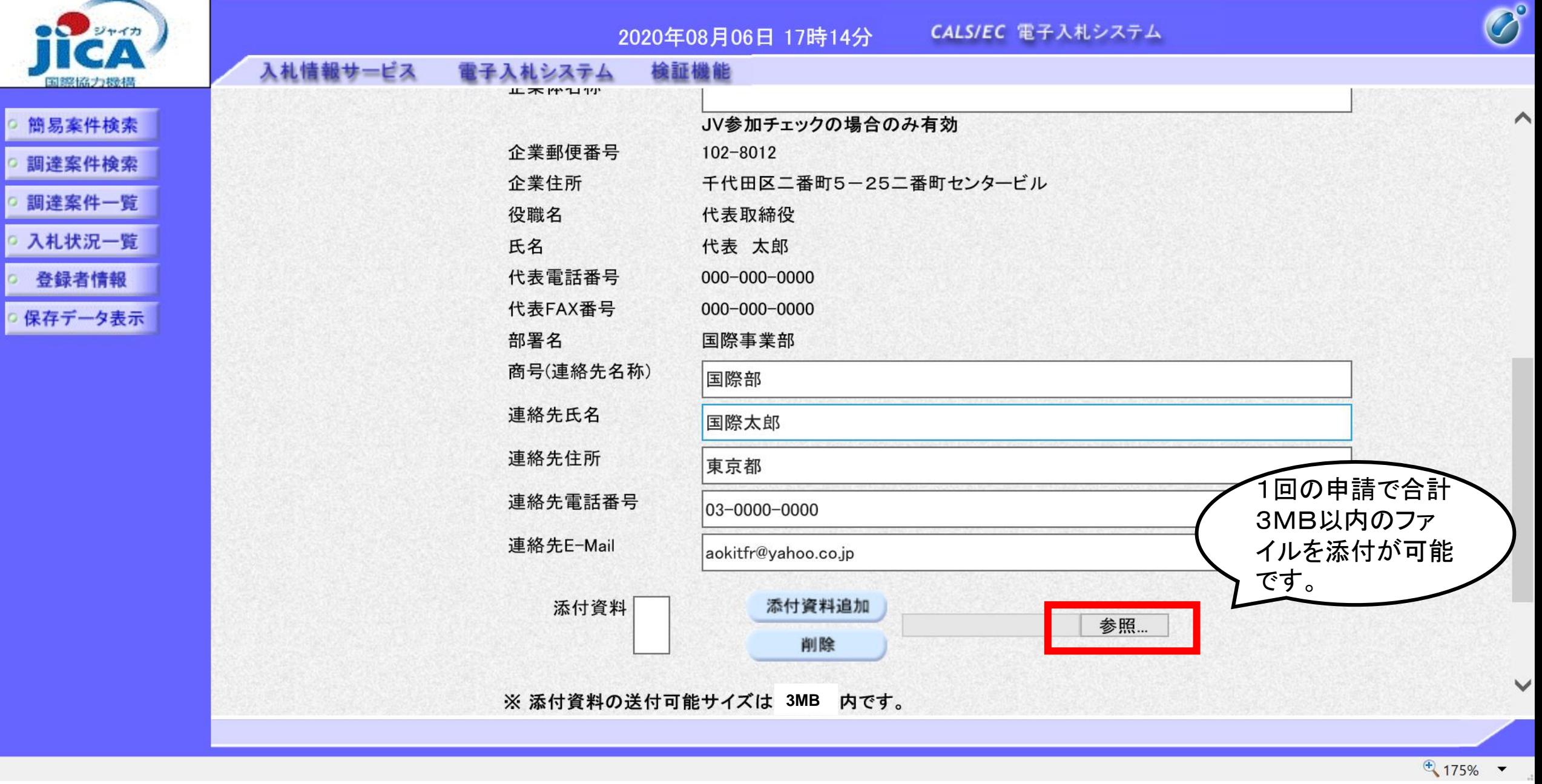

 $\times$ 

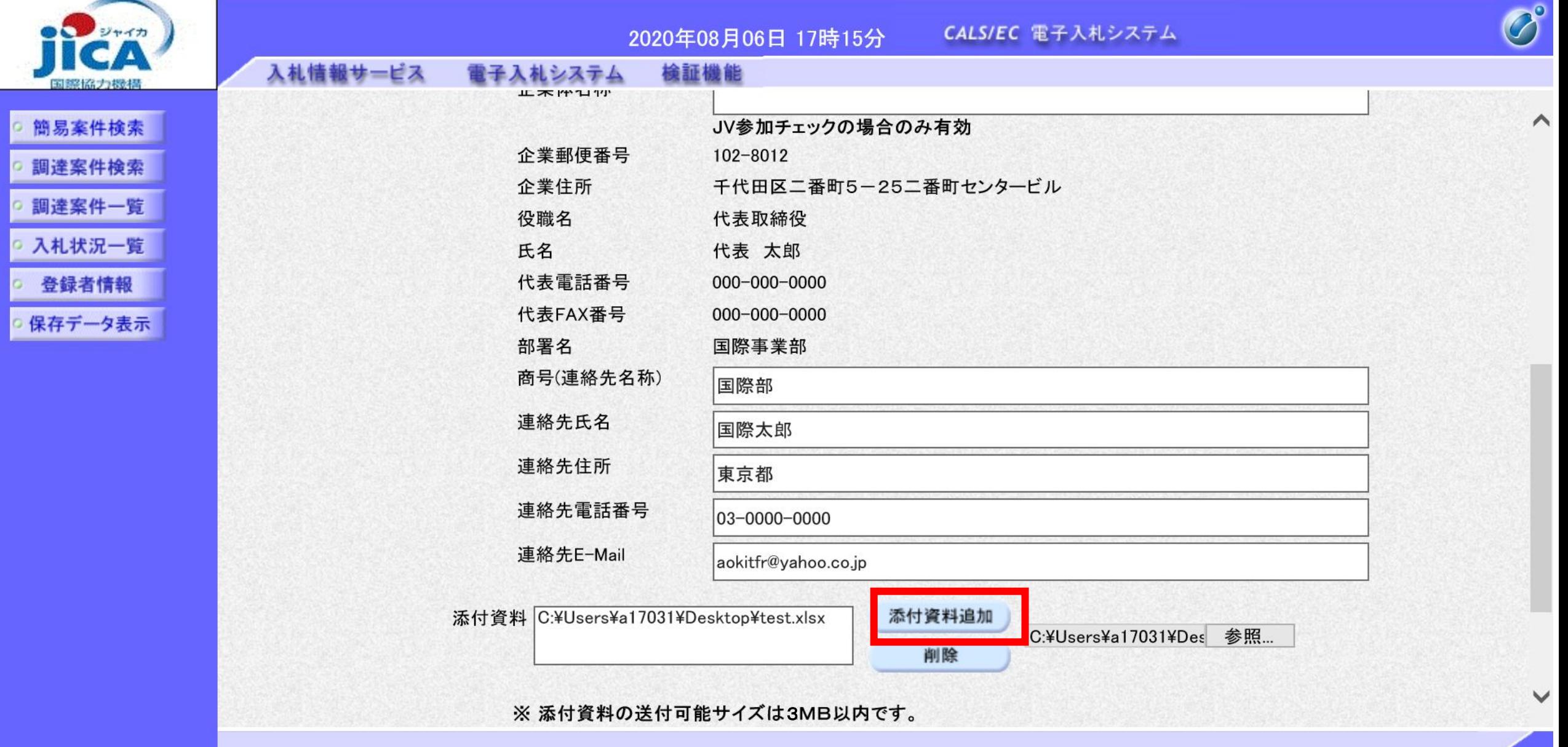

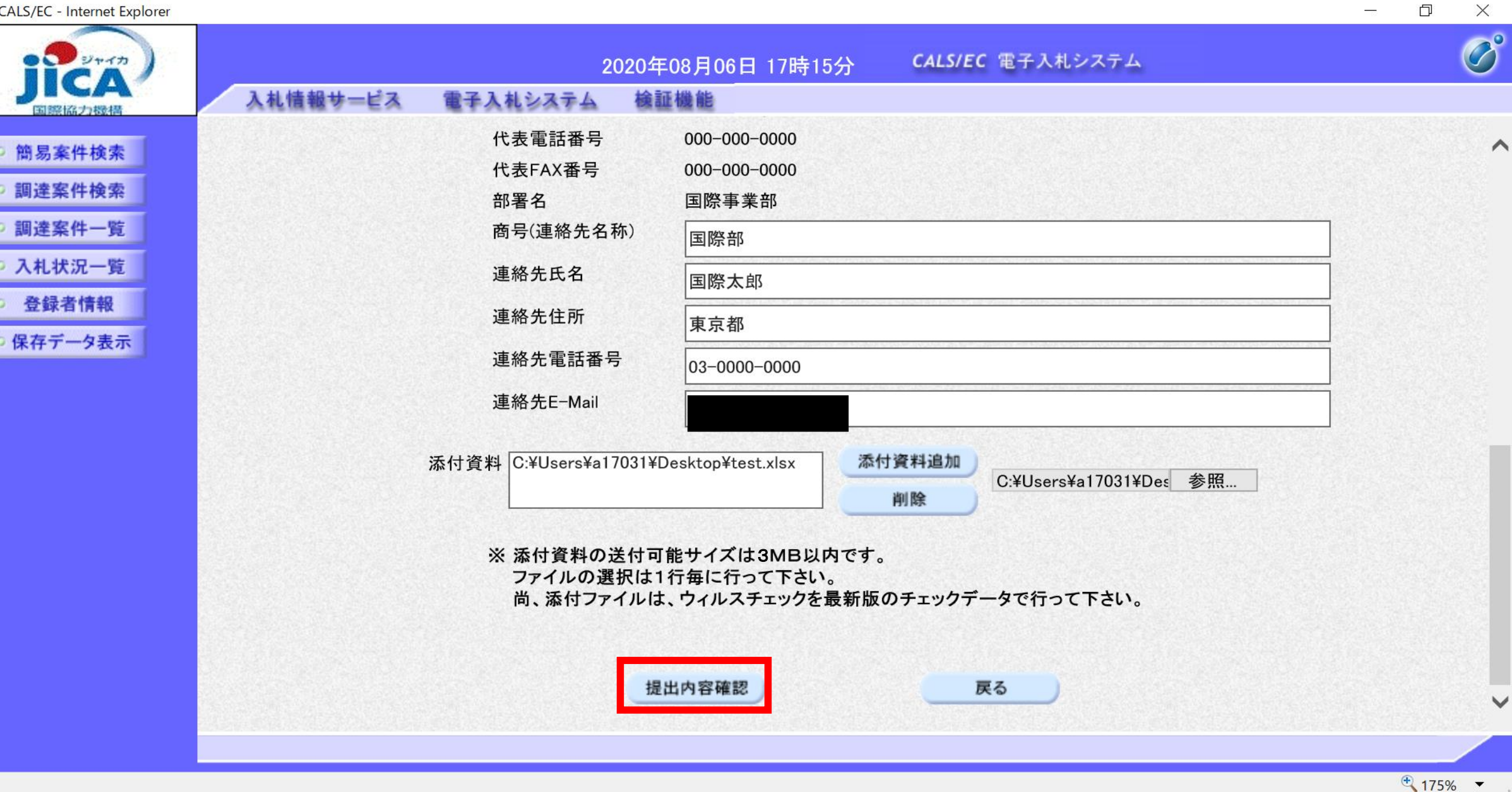

 $\Box$ 

 $\equiv$ 

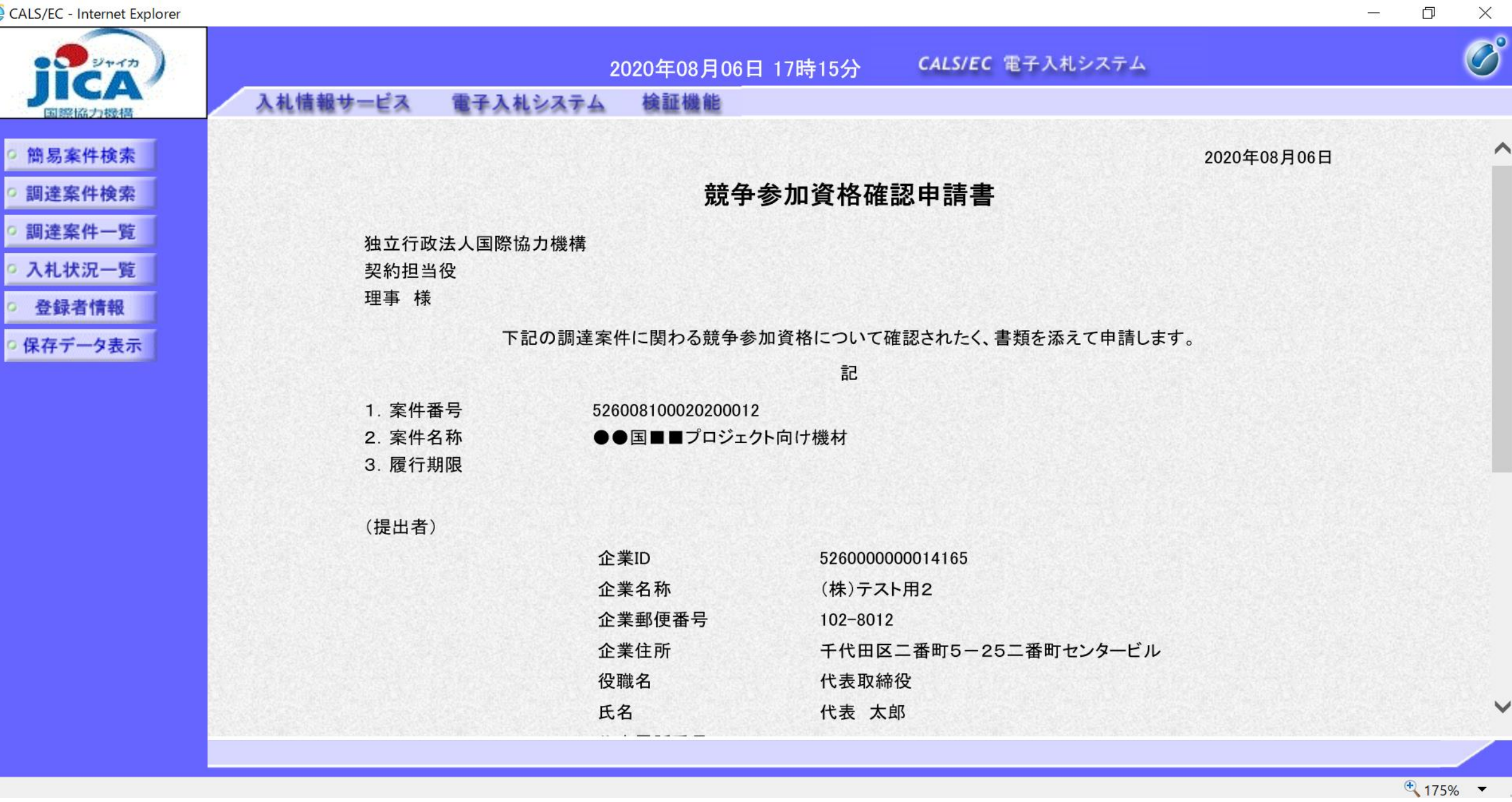

 $\frac{1}{\sqrt{2}}$ 

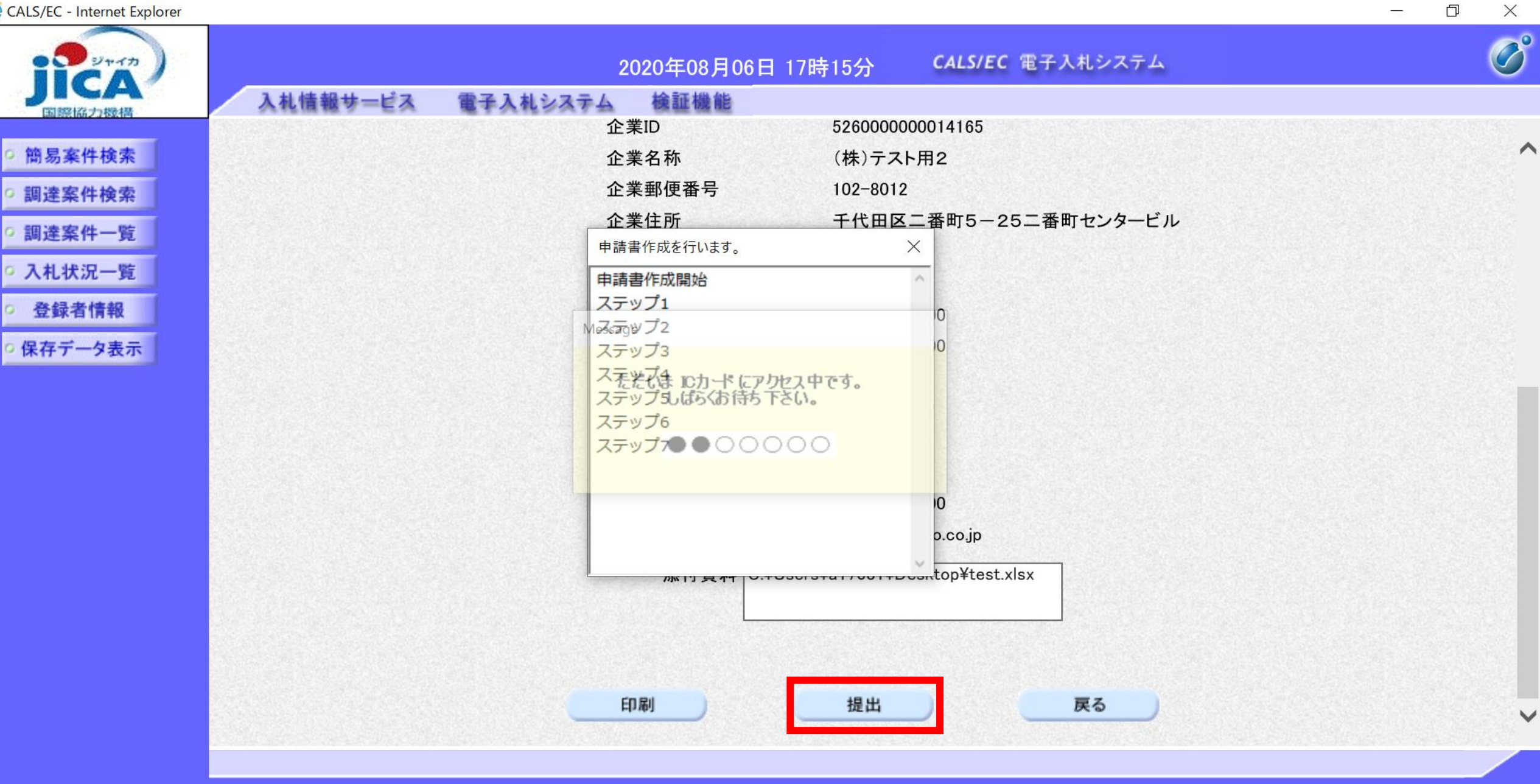

javascript:submitApplication()

 $\frac{4}{175\%}$   $\star$ 

 $\overline{\phantom{0}}$ 

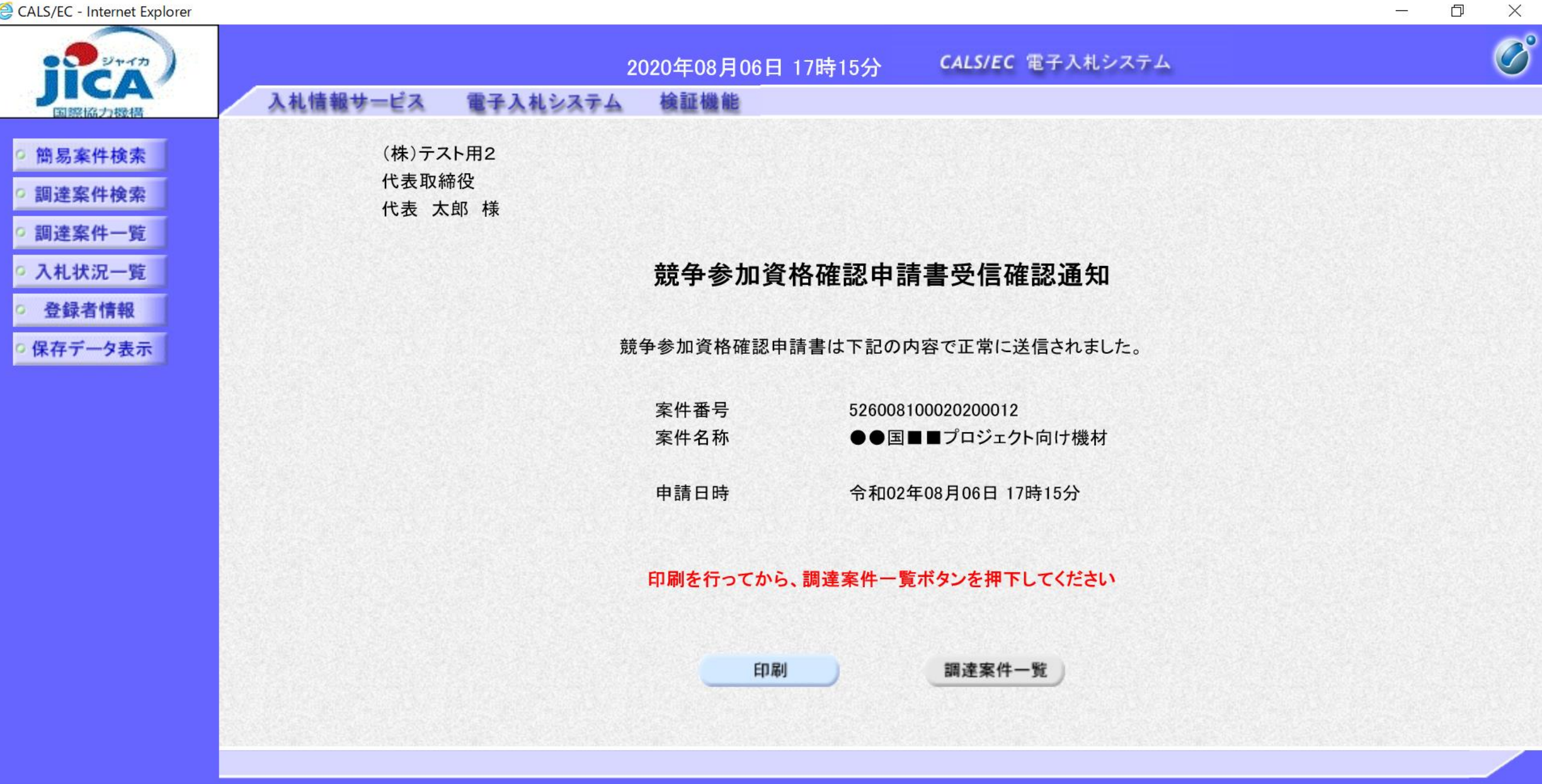

 $\bigoplus$  175%  $\blacktriangledown$ 

 $\overline{\phantom{a}}$ 

(株)テスト用2 代表取締役 代表 太郎 様

#### 競争参加資格確認申請書受信確認通知

競争参加資格確認申請書は下記の内容で正常に送信されました。

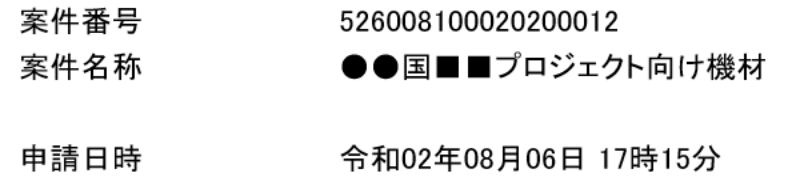

 $\rightarrow$  175%  $\rightarrow$ 

 $\bigoplus$  175%  $\blacktriangledown$ 

 $\overline{\phantom{a}}$ 

 $\overline{\phantom{0}}$ 

 $\times$ 

iavaccrint:nrintScroonConfirmA

K

命な後し

 $\bullet$ ||= 18:21 50% 18:21 図 画 :  $\langle$  5/100  $\rangle$ From: (JICA-Ebid@jica.go.jp)  $(\small\bigvee$ ◇競争参加資格確認申請�書 ☆ 受付票到着のお知らせ 2020年8月6日 17:19 競争参加資格確認申請書受付票が到着 したのでお知らせ致します。 電子入札システムにて受付票を確認し てください。 調達案件番号:5260081000202000012 調達案件名称:●●国■■プロジェク ト向け機材 調達機関:独立行政法人国際協力機構 部局名 :調達·派遣業務部 課所名 :契約担当 貴社登録名称:(株)テスト用2 競争参加資格確認申請書受付票 発行日 時 : 令和02年08月06日 17時19分

 $\,<\,$ 

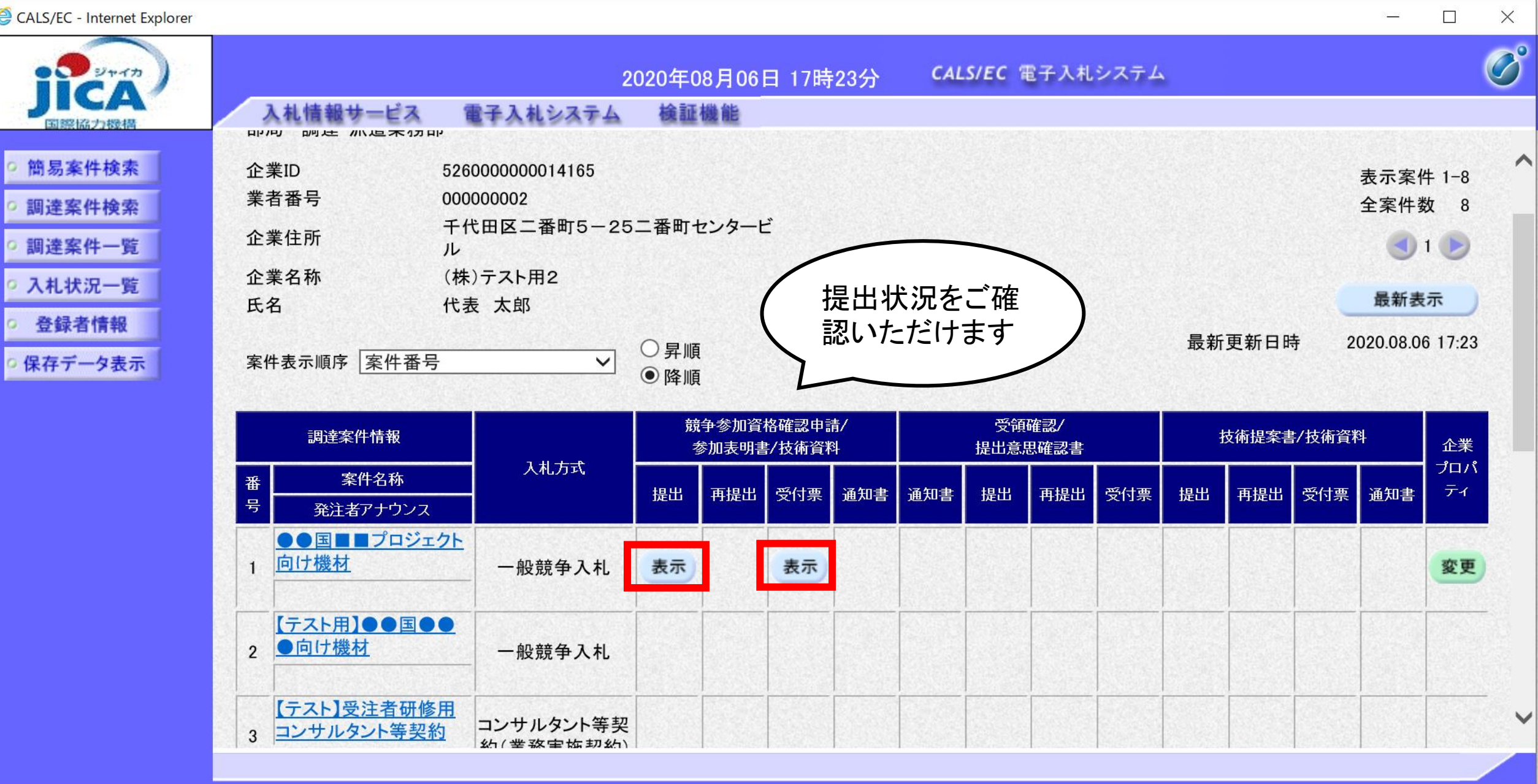

 $\sqrt[4]{175\%}$ 

 $\bullet$ ||= 18:23 図 画 :  $\langle 4/100 \rangle$ (JICA-Ebid@jica.go.jp) From:  $(\small\bigvee$ ◇競争参加資格確認�通知書 ☆ 到着のお知らせ 2020年8月6日 17:26 競争参加資格確認通知書が到着したの でお知らせ致します。 電子入札システムにて通知書を確認し てください。 調達案件番号:5260081000202000012 調達案件名称:●●国■■プロジェク ト向け機材 調達機関:独立行政法人国際協力機構 部局名 :調達・派遣業務部 課所名 :契約担当 貴社登録名称:(株)テスト用2 競争参加資格確認通知書 発行日時 : 令和02年08月06日 17時25分

36

命な後じ

 $\Box$  $\times$ 

#### 令和02年08月06日

#### 競争参加資格確認通知書

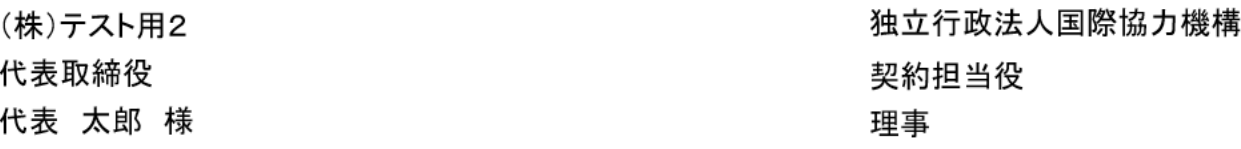

先に申請のあった下記の調達案件に係わる競争参加資格について、下記の通り確認したので、通知します。

記

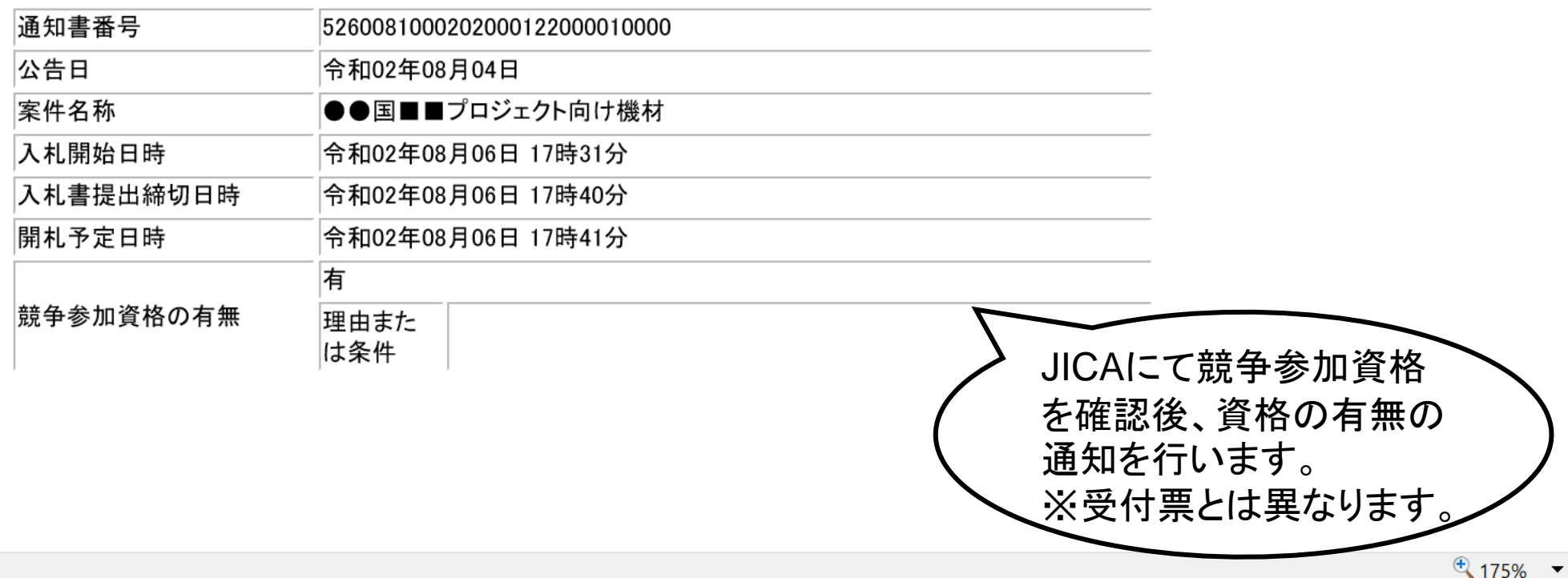

# 5.入札書の提出

CALS/EC - Internet Explorer

| ■■■ ジャイカ            |                                    |                               | 2020年08月06日 17時31分         |                   |     |           | CALS/EC 電子入札システム |             |                 |                    |    | $\bigcirc^{\circ}$ |
|---------------------|------------------------------------|-------------------------------|----------------------------|-------------------|-----|-----------|------------------|-------------|-----------------|--------------------|----|--------------------|
| 国際協力機構              | 入札情報サービス                           | 電子入札システム                      | 検証機能                       |                   |     |           |                  |             |                 |                    |    |                    |
| ○ 簡易案件検索            |                                    |                               |                            | 入札状況一覧            |     |           |                  |             |                 |                    |    | ⌒                  |
| 調達案件検索<br>○ 調達案件一覧  | 企業ID<br>業者番号                       | 5260000000014165<br>000000002 |                            |                   |     |           |                  |             |                 | 表示案件 1-8<br>全案件数 8 |    |                    |
| ○ 入札状況一覧<br>○ 登録者情報 | 企業名称<br>氏名                         | (株)テスト用2<br>代表 太郎             |                            |                   |     |           |                  |             |                 |                    | 10 |                    |
| ◎ 保存データ表示           | 案件表示順序 案件番号                        | $\checkmark$                  | ○昇順<br>◎降順                 |                   |     |           |                  |             |                 | 最新表示               |    |                    |
|                     |                                    |                               |                            |                   |     |           |                  | 最新更新日時      |                 | 2020.08.06 17:31   |    |                    |
|                     | 番<br>号                             | 案件名称                          | 入札方式                       | 入札/<br>再入札/<br>見積 | 辞退届 | 辞退<br>申請書 | 受付票/通知書<br>一覧    | 資格確認<br>申請書 | 企業<br>プロパ<br>ティ | 摘要                 | 状況 |                    |
|                     | ●●国■■プロジェクト向け機材                    |                               | 一般競争入札                     | 入札書提出             | 提出  |           |                  |             | 変更              |                    | 表示 |                    |
|                     | 【テスト用】●■■●●●向け機材<br>$\overline{2}$ |                               | 一般競争入札                     |                   |     |           |                  |             |                 |                    |    |                    |
|                     | 3                                  | 【テスト】受注者研修用 コンサルタント等契約        | コンサルタント<br>等契約(業務<br>実施契約) |                   |     |           |                  |             |                 |                    |    |                    |
|                     | 「テスト用】課題部事務局支援<br>4                |                               | - 般競争入札                    |                   |     |           | 表示<br>未参照有り      |             | 変更              | 失格                 | 表示 | $\checkmark$       |
|                     |                                    |                               | コンサルタント                    |                   |     |           |                  |             |                 |                    |    |                    |

 $\sqrt{4}$  175%  $\sqrt{ }$ 

 $\Box$ 

 $\mathbb{R}^n$ 

 $\times$ 

CALS/EC - Internet Explorer

| CALS/EC - Internet Explorer |                                                          | $\Box$<br>$\times$<br>$\sim$          |
|-----------------------------|----------------------------------------------------------|---------------------------------------|
| ジャイカ                        | CALS/EC 電子入札システム<br>2020年08月06日 17時32分                   | $\overline{\mathcal{O}}^{\circ}$      |
| 国錦閣協力機科                     | 入札情報サービス<br>検証機能<br>電子入札システム                             |                                       |
| 簡易案件検索<br>調達案件検索            | 入札書                                                      | $\curvearrowright$                    |
| 調達案件一覧                      |                                                          |                                       |
| 入札状況一覧                      | 発注者名称<br>調達・派遣業務部<br>契約第三課<br>案件番号<br>526008100020200012 |                                       |
| 登録者情報                       | 案件名称<br>●●国■■プロジェクト向け機材                                  |                                       |
| 保存データ表示                     | 執行回数<br>1回目<br>締切日時<br>令和02年08月06日 17時40分                |                                       |
|                             | 入札金額[半角で入力してください]                                        |                                       |
|                             | (入力欄)<br>(表示欄)                                           |                                       |
|                             | 円(税抜き)<br>円(税抜き)                                         |                                       |
|                             | 円(税抜き)                                                   |                                       |
|                             | 標記の件について、入札説明書に記載されている全ての事項を了承のうえ、一括下記のとおり入札いたします。       |                                       |
|                             | 企業ID<br>5260000000014165                                 |                                       |
|                             | 企業名称<br>(株)テスト用2                                         |                                       |
|                             | 氏名<br>代表 太郎                                              |                                       |
|                             | <連絡先>                                                    | $\checkmark$                          |
|                             | 国際部<br>商号(連絡先名称)                                         |                                       |
|                             |                                                          |                                       |
|                             |                                                          | $\bigoplus$ 175% $\blacktriangledown$ |

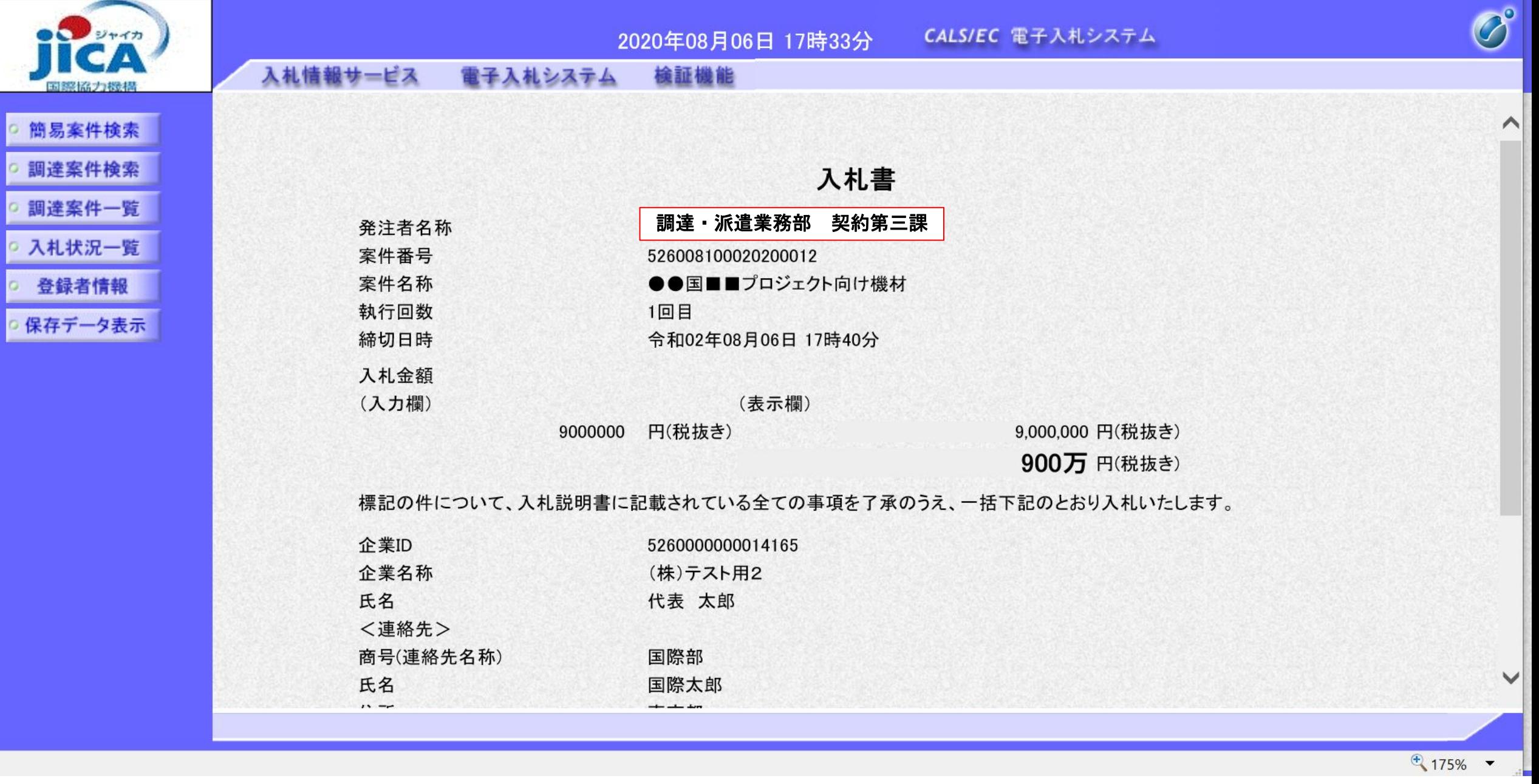

 $\Box$ 

 $\sim$ 

 $\times$ 

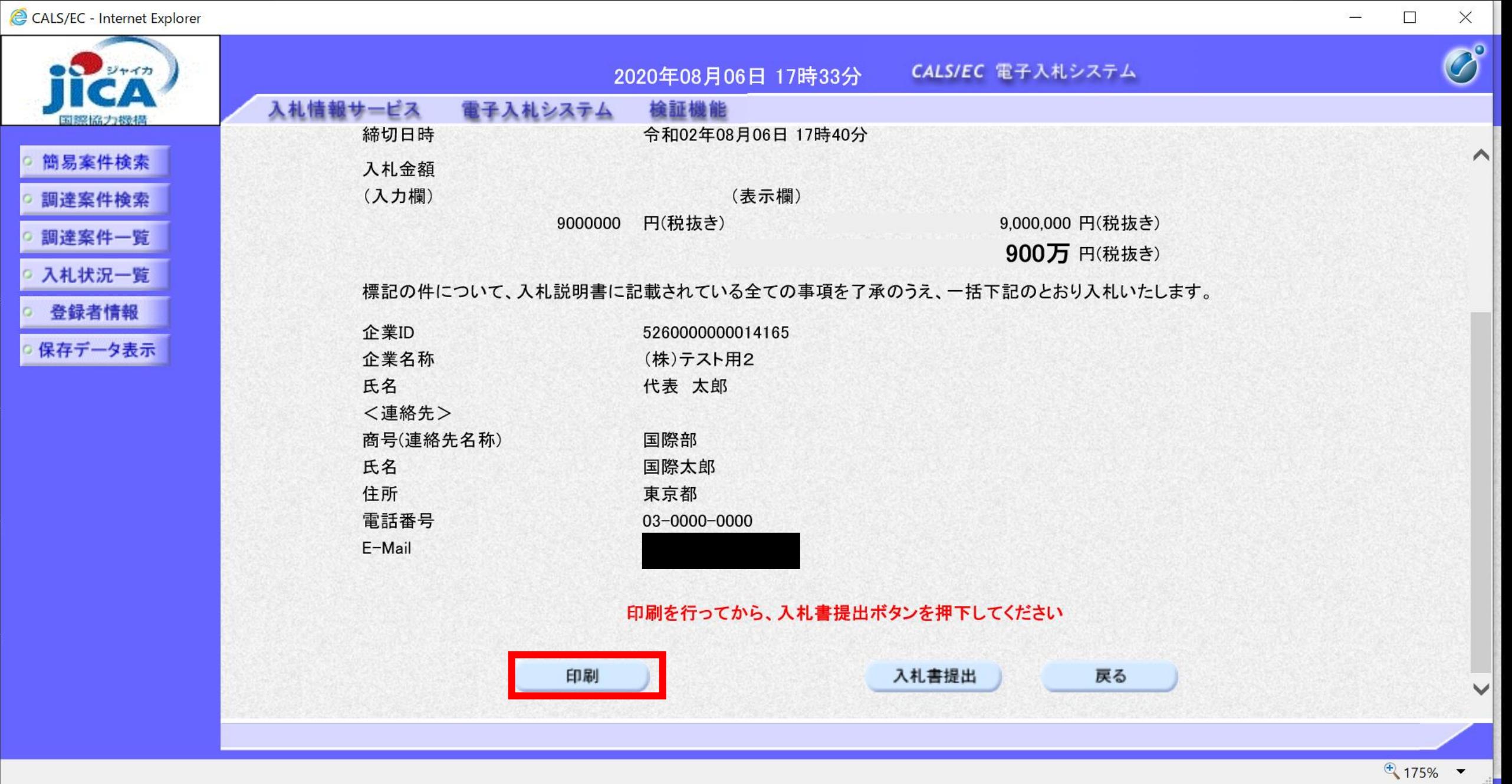

 $\frac{1}{2} \sum_{i=1}^n \frac{1}{2} \sum_{j=1}^n \frac{1}{2} \sum_{j=1}^n \frac{1}{2} \sum_{j=1}^n \frac{1}{2} \sum_{j=1}^n \frac{1}{2} \sum_{j=1}^n \frac{1}{2} \sum_{j=1}^n \frac{1}{2} \sum_{j=1}^n \frac{1}{2} \sum_{j=1}^n \frac{1}{2} \sum_{j=1}^n \frac{1}{2} \sum_{j=1}^n \frac{1}{2} \sum_{j=1}^n \frac{1}{2} \sum_{j=1}^n \frac{1}{2} \sum_{j=$ 

**分子** 

#### 入札書

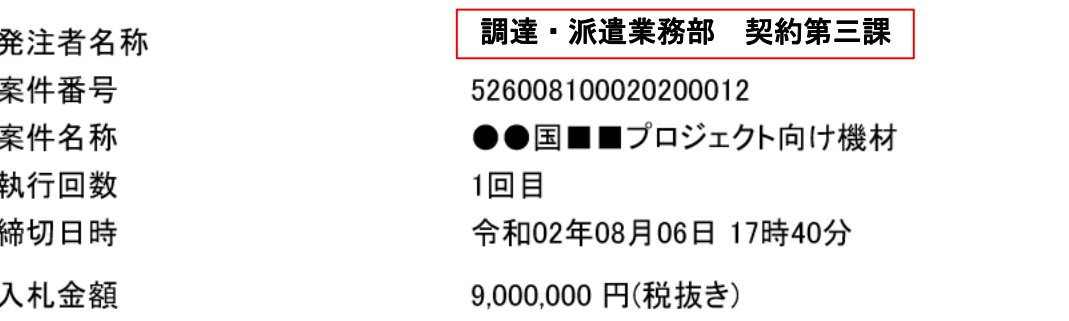

#### 標記の件について、入札説明書に記載されている全ての事項を了承のうえ、一括下記のとおり入札いたし ます。

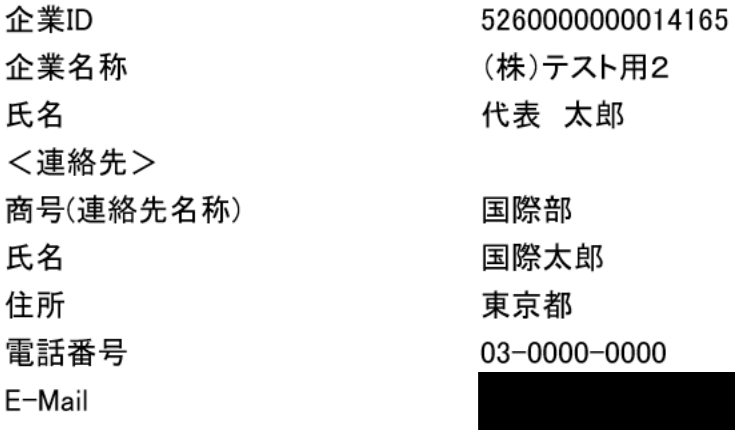

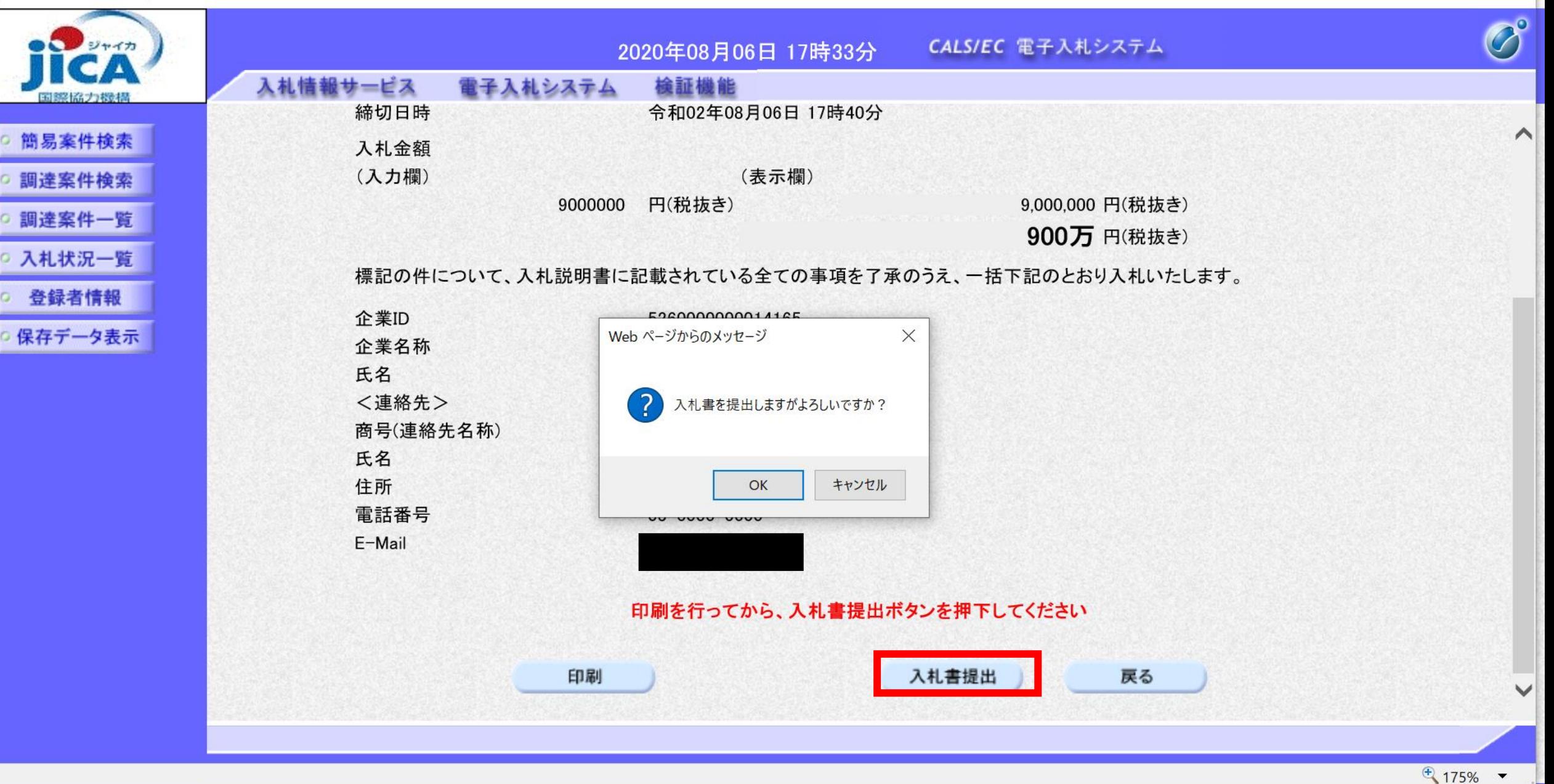

 $\Box$ 

 $\times$ 

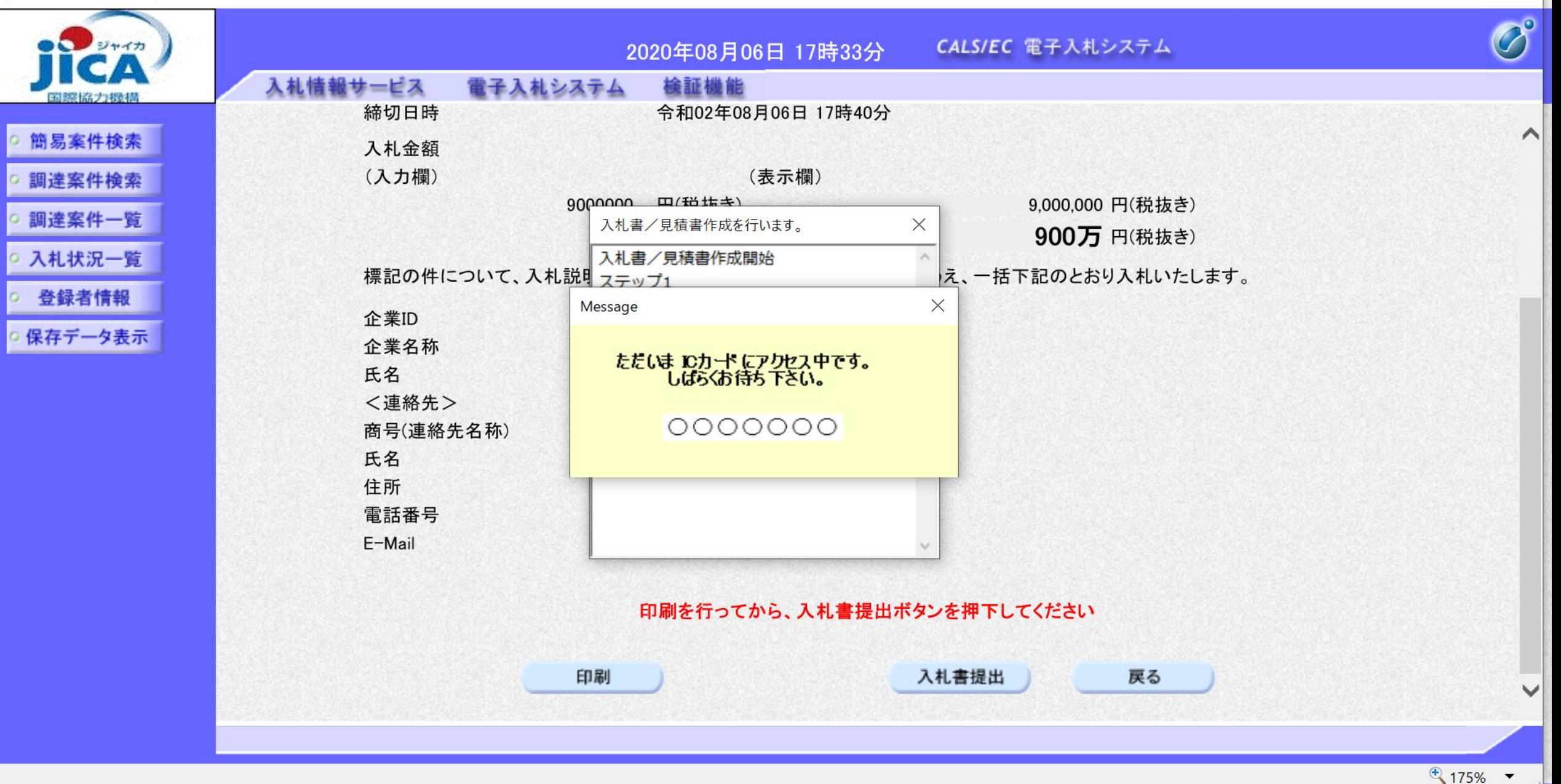

 $\Box$ 

 $\overline{\phantom{a}}$ 

 $\times$ 

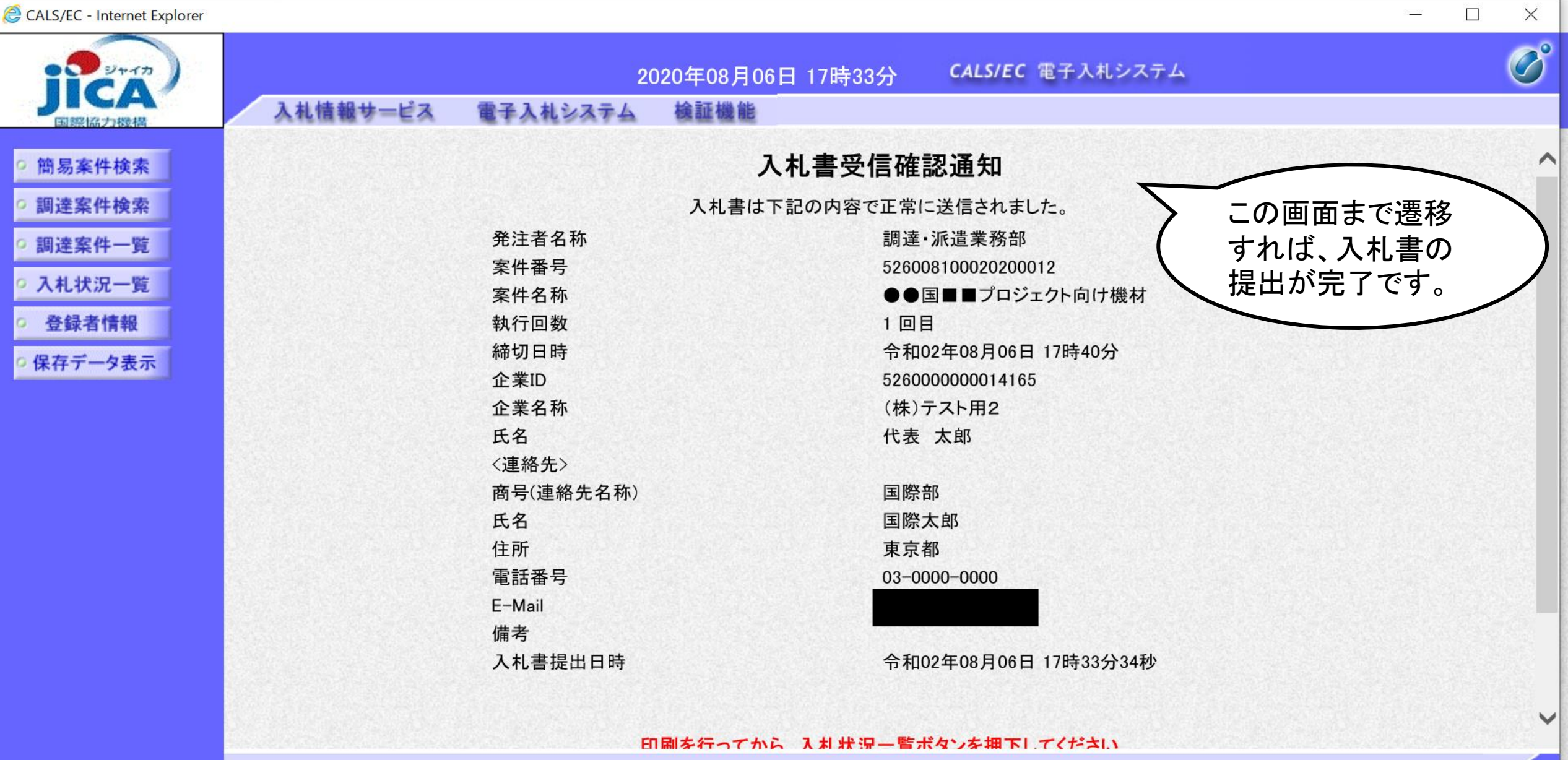

 $\sqrt[4]{175\%}$   $\sqrt[4]{ }$ 

 $\mathcal{S}=\mathcal{S}^{\mathcal{S}}$ 

┍

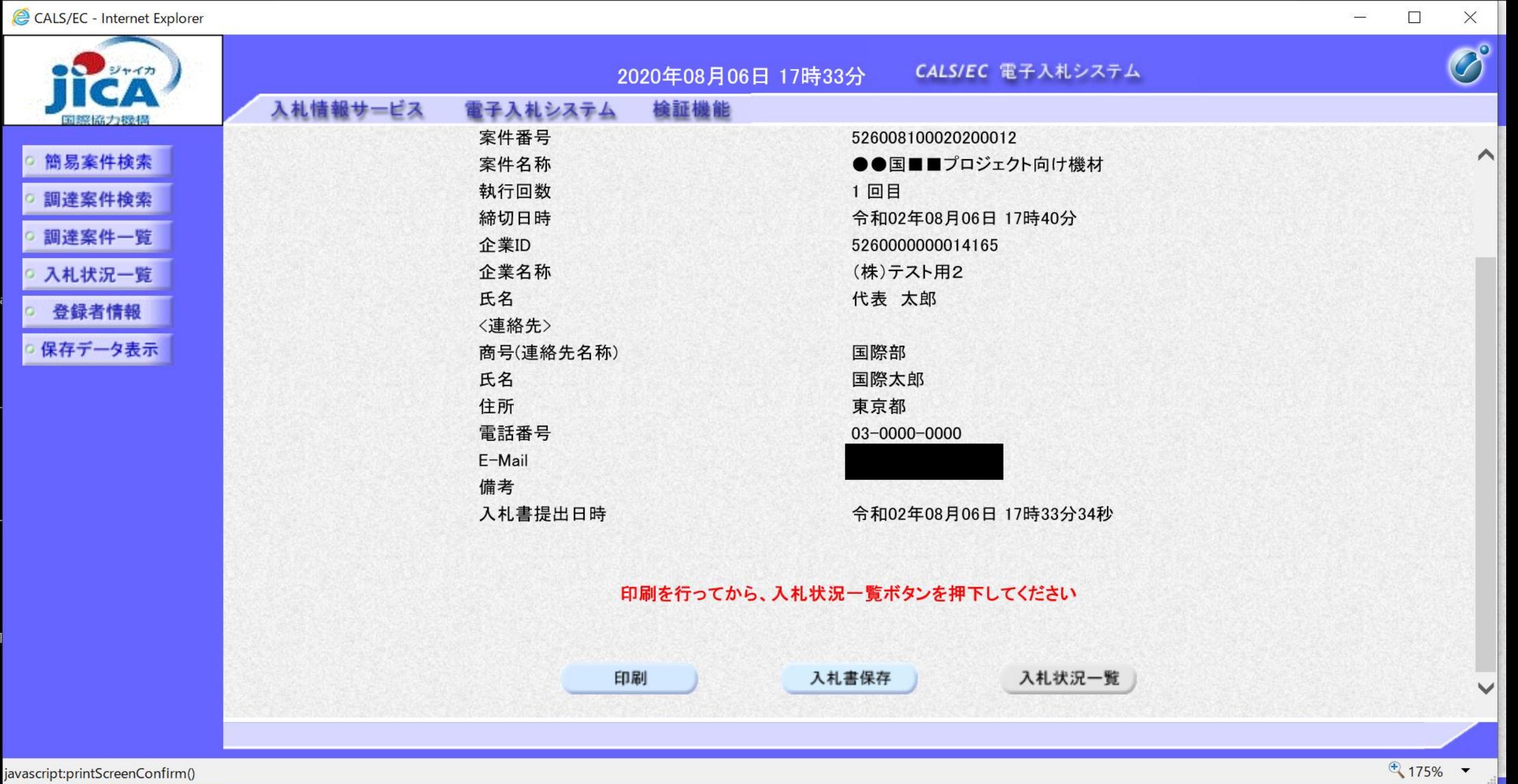

**分支安心** 

#### 入札書受信確認通知

入札書は下記の内容で正常に送信されました。

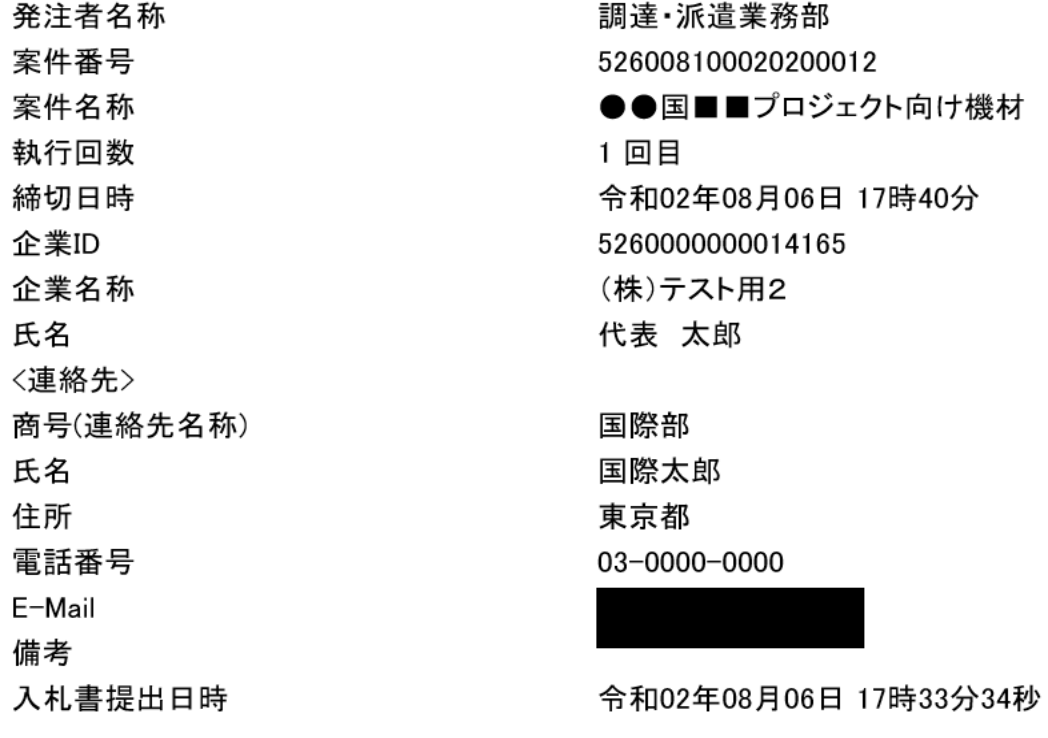

 $\sqrt{2}$  175%  $\rightarrow$ 

 $\sqrt{4}$  175%  $\sqrt{ }$ 

 $\Box$   $\times$ 

 $\overline{\phantom{0}}$ 

 $\blacksquare$ ||= 18:23  $\langle$  3/100  $\rangle$ 図 而 : <u>ין, טנייטיישן שוט זי</u> זי

◇入札書受付票到着のお知ら ☆ 廿 2020年8月6日 17:34

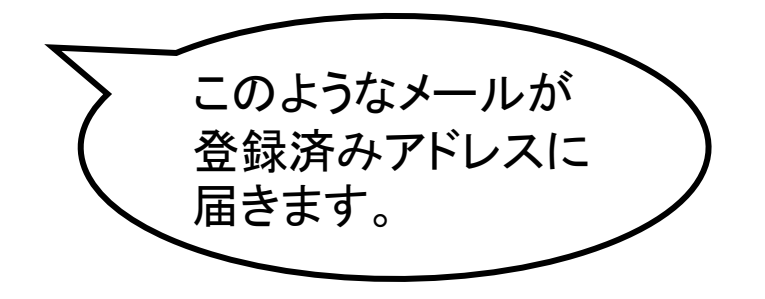

入札書受付票が到着したのでお知らせ 致します。 電子入札システムにて受付票を確認し てください。

調達案件番号:5260081000202000012 調達案件名称:●●国■■プロジェク ト向け機材 調達機関:独立行政法人国際協力機構 部局名 :調達・派遣業務部 課所名 : 契約担当 貴社登録名称: (株) テスト用2

入札書受付票 発行日時 :令和02年08 月06日 17時33分

CALS/EC - Internet Explorer

| CALS/EC - Internet Explorer |                            |                              |                  | $\overline{\phantom{a}}$ | $\Box$                     | $\times$                       |  |  |  |
|-----------------------------|----------------------------|------------------------------|------------------|--------------------------|----------------------------|--------------------------------|--|--|--|
| ■●■ ジャイカ                    |                            | 2020年08月06日 17時51分           | CALS/EC 電子入札システム |                          |                            | $\overline{\mathcal{O}}^\circ$ |  |  |  |
| 罰部保留プラ報料語                   | 入札情報サービス<br>電子入札システム       | 檢証機能                         |                  |                          |                            |                                |  |  |  |
| 簡易案件検索                      |                            |                              |                  | 令和02年08月06日              |                            | $\curvearrowright$             |  |  |  |
| 調達案件検索                      | (株)テスト用2                   |                              | 独立行政法人国際協力機構     |                          |                            |                                |  |  |  |
| 調達案件一覧                      | 代表取締役                      |                              | 契約担当役            |                          |                            |                                |  |  |  |
| ○ 入札状況一覧                    | 代表 太郎 様                    |                              | 理事               |                          |                            |                                |  |  |  |
| 登録者情報                       |                            | 入札書受付票                       |                  |                          |                            |                                |  |  |  |
| 保存データ表示                     |                            | (855937966997914099)         |                  |                          |                            |                                |  |  |  |
|                             | 下記の案件について下記の日時に入札書を受領しました。 |                              |                  |                          |                            |                                |  |  |  |
|                             |                            | 記                            |                  |                          |                            |                                |  |  |  |
|                             | 受領番号                       | 5260081000202000123100010000 |                  |                          |                            |                                |  |  |  |
|                             | 案件番号                       | 526008100020200012           |                  |                          |                            |                                |  |  |  |
|                             | 案件名称<br>入札執行回数             | ●●国■■プロジェクト向け機材<br>1回目       |                  |                          |                            |                                |  |  |  |
|                             | 入札書提出日時                    | 令和02年08月06日 17時33分34秒        |                  |                          |                            |                                |  |  |  |
|                             | 受付日時                       | 令和02年08月06日 17時33分56秒        |                  |                          |                            | $\checkmark$                   |  |  |  |
|                             |                            |                              |                  |                          |                            |                                |  |  |  |
|                             |                            |                              |                  |                          | $\bigoplus$ 175% $\bullet$ |                                |  |  |  |

CALS/EC - Internet Explorer

| いっ ジャイカ          |                                           |                                           | 2020年08月06日 17時33分         |                   | CALS/EC 電子入札システム |           |               | $\bigcirc^{\circ}$ |                 |                    |    |                    |
|------------------|-------------------------------------------|-------------------------------------------|----------------------------|-------------------|------------------|-----------|---------------|--------------------|-----------------|--------------------|----|--------------------|
| 国際協力機構           | 入札情報サービス                                  | 電子入札システム                                  | 檢証機能                       |                   |                  |           |               |                    |                 |                    |    |                    |
| 簡易案件検索           |                                           |                                           |                            | 入札状況一覧            |                  |           |               |                    |                 |                    |    | $\curvearrowright$ |
| 調達案件検索<br>調達案件一覧 | 企業ID<br>業者番号<br>企業名称                      | 5260000000014165<br>000000002<br>(株)テスト用2 |                            |                   |                  |           |               |                    |                 | 表示案件 1-8<br>全案件数 8 |    |                    |
| 入札状況一覧           | 氏名                                        | 代表 太郎                                     |                            |                   |                  |           |               |                    |                 |                    | 10 |                    |
| 登録者情報            |                                           |                                           |                            |                   |                  |           |               |                    |                 |                    |    |                    |
| 保存データ表示          | ○昇順<br>案件表示順序 案件番号<br>$\checkmark$<br>◎降順 |                                           |                            |                   |                  |           |               |                    | 最新表示            |                    |    |                    |
|                  |                                           |                                           |                            |                   |                  |           |               | 最新更新日時             |                 | 2020.08.06 17:33   |    |                    |
|                  | 番号                                        | 案件名称                                      | 入札方式                       | 入札/<br>再入札/<br>見積 | 辞退届              | 辞退<br>申請書 | 受付票/通知書<br>一覧 | 資格確認<br>申請書        | 企業<br>プロパ<br>ティ | 摘要                 | 状況 |                    |
|                  | ●●国■■プロジェクト向け機材                           |                                           | 一般競争入札                     |                   |                  |           |               |                    | 変更              |                    | 表示 |                    |
|                  | 【テスト用】●●国●●●向け機材<br>$\overline{2}$        |                                           | 一般競争入札                     |                   |                  |           |               |                    |                 |                    |    |                    |
|                  | 3                                         | 【テスト】受注者研修用 コンサルタント等契約                    | コンサルタント<br>等契約(業務<br>実施契約) |                   |                  |           |               |                    |                 |                    |    |                    |
|                  | 【テスト用】課題部事務局支援<br>$\overline{4}$          |                                           | 一般競争入札                     |                   |                  |           | 表示<br>未参照有り   |                    | 変更              | 失格                 | 表示 | $\checkmark$       |
|                  |                                           |                                           | コンサルタント                    |                   |                  |           |               |                    |                 |                    |    |                    |
|                  |                                           |                                           |                            |                   |                  |           |               |                    |                 |                    |    |                    |

 $\sqrt{^{4}}$  175%  $\sqrt{ }$ 

 $\Box$ 

 $\mathbb{S}^1$ 

 $\times$ 

 $\bullet$ ||= 18:23 図 画 :  $\langle$  2/100  $\rangle$ (JICA-Ebid@jica.go.jp) From:  $(\small\bigvee$ ◇入札締切通知書到着のお知 ☆ らせ 2020年8月6日 17:41 入札締切通知書が到着したのでお知ら せ致します。 電子入札システムにて通知書を確認し てください。 調達案件番号:5260081000202000012 調達案件名称:●●国■■プロジェク ト向け機材 調達機関:独立行政法人国際協力機構 部局名 :調達・派遣業務部 課所名 : 契約担当 貴社登録名称:(株)テスト用2 入札締切通知書 発行日時 :令和02年

08月06日 17時40分

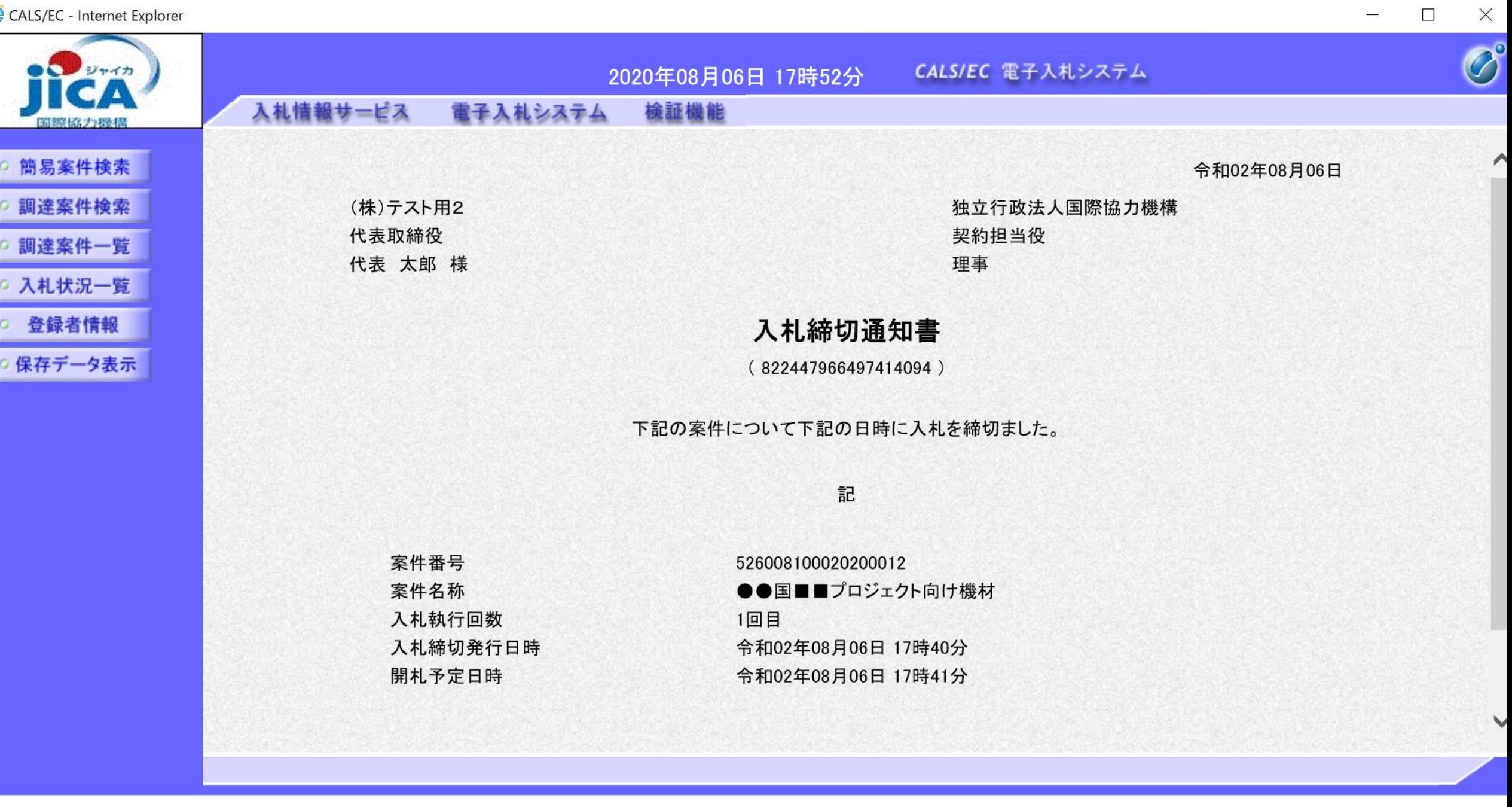

 $\longrightarrow$ 

## 6.結果通知

 $\blacksquare$ ||= 18:23  $\langle$  1/100  $\rangle$ 図 画 : From: (JICA-Ebid@jica.go.jp)  $(\vee)$ ◇落札者決定通知書到着のお ☆ 知らせ 2020年8月6日 17:49 落札者決定通知書が到着したのでお知 らせ致します。 電子入札システムにて通知書を確認し てください。 調達案件番号:5260081000202000012 調達案件名称:●●国■■プロジェク ト向け機材 調達機関:独立行政法人国際協力機構 部局名 :調達・派遣業務部 課所名 :契約担当 貴社登録名称:(株)テスト用2 落札者決定通知書 発行日時 :令和02 年08月06日 17時49分

このようなメールが登 録済みアドレスに届き ます。 これは入札が成立し落 札者が決まったことを 意味しており、**このメー** ルを受け取った者が落 札者であることを意味 しているのではありま せん。システムで参照 して初めて落札者がわ かります。

CALS/EC - Internet Explorer

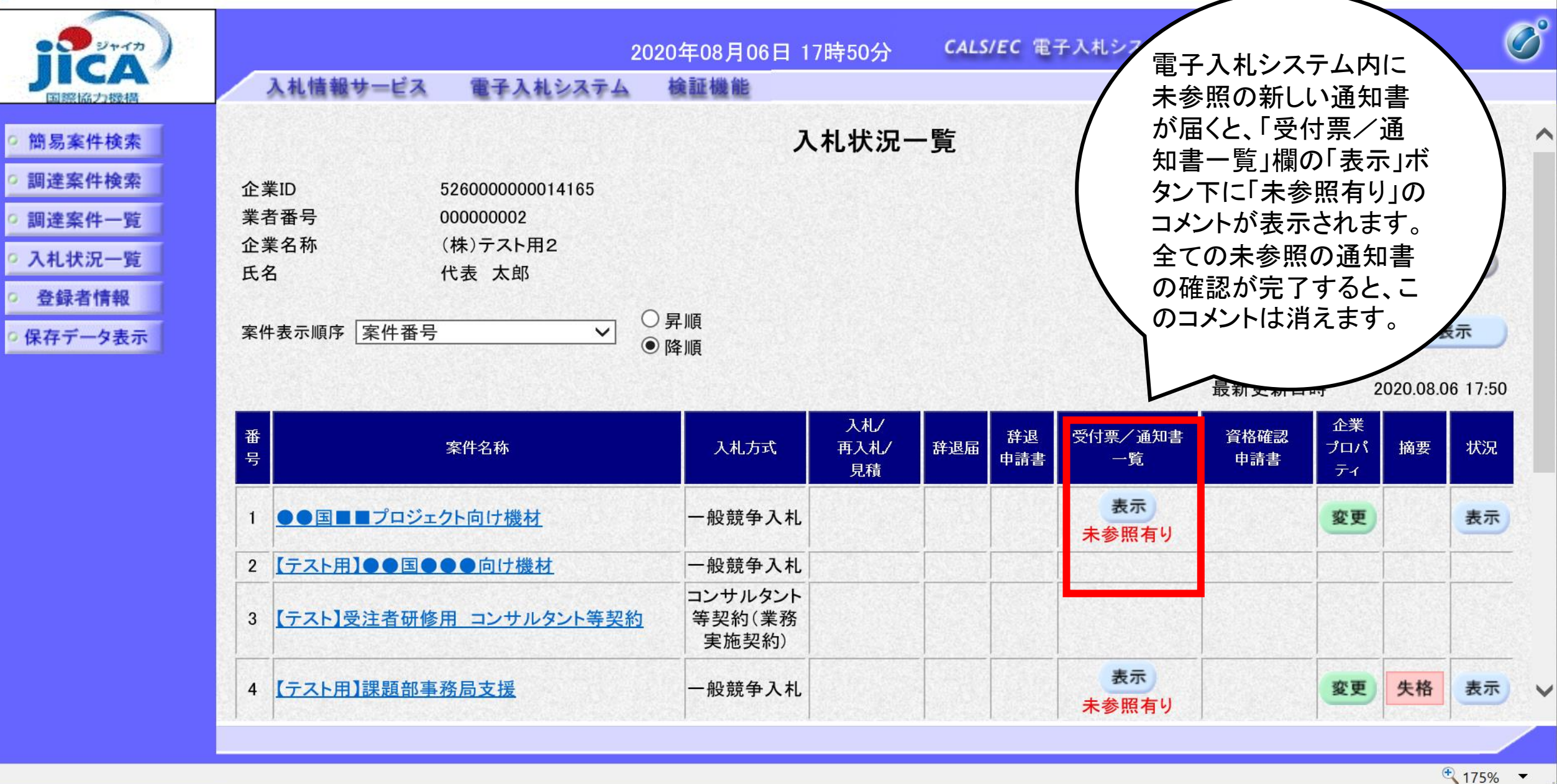

 $\Box$ 

 $\times$ 

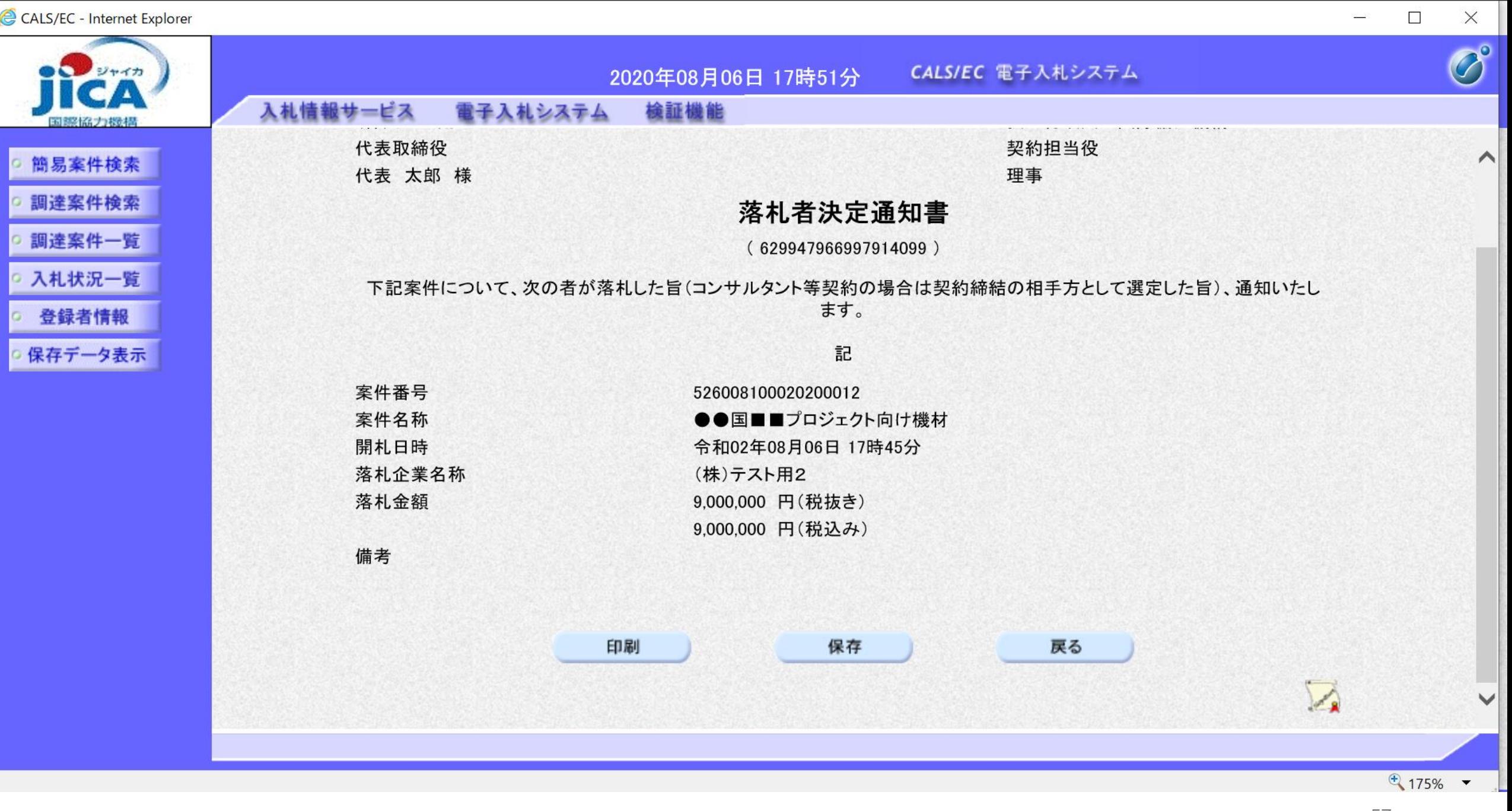

 $\overline{\phantom{a}}$ 

 $\frac{1}{2} \frac{1}{2} \frac{$ 

### 7.お問合先

ヘルプデスク

システム及びシステム操作に係る問い合わせについてはこちら 対応時間 平日9:00~12:00/13:00~17:30

電話番号: 0570-021-777

メール:sys-e-cydeenasphelp.rx@ml.hitachi-systems.com

(注)お問合せ前には、必ず「よくある質問と回答」をお読みください。

(注)ICカードに関する内容については、各認証局までお問い合わせ下さい。

JICA調達・派遣業務部問合せ先

業者番号の照会含む、一般的な選定手続きについてはこちら メール:JICA-Ebid3@jica.go.jp 問合せ対象案件 公告ページ[:機材調達、](https://www.jica.go.jp/about/announce/kizai/ippan/koji2023.html)[物品の調達・役務の提供等に係る契約\)](https://www.jica.go.jp/about/announce/buppin/koji2023.html)